شركة أطلس للاستثمار والصناعات الغذائية<br>(شركة مساهمة مصرية)<br>القوائم المالية المجمعة الدورية<br>عن الفترة المالية المنتهية في ٣١ مارس٢٠٢٣ وتقرير الفحص المحدود عليها

١

### المحتويات

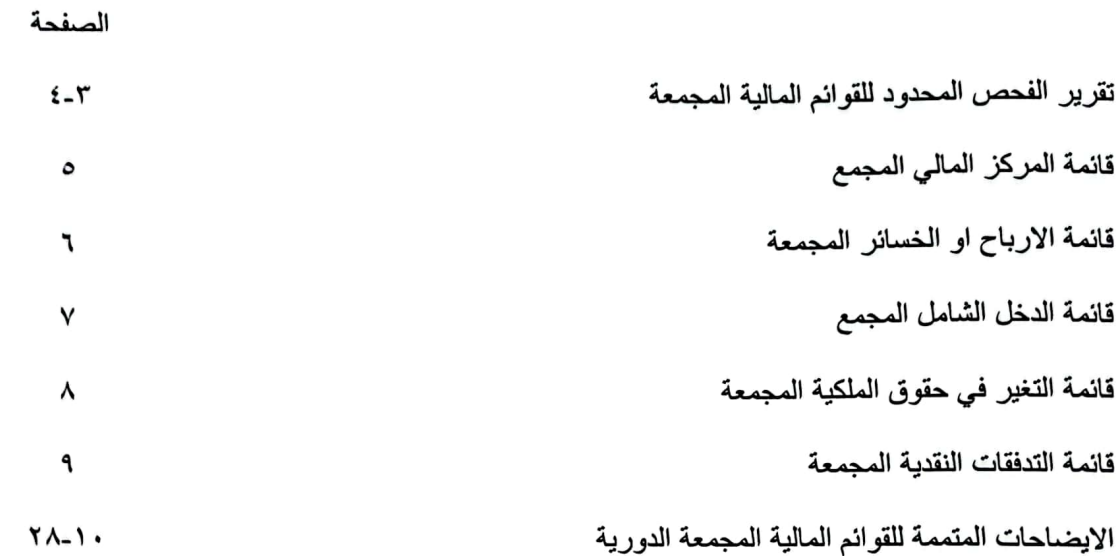

à

1

k

 $\mathbf{r}$ 

**United** المتحدون للمراجعة والضرائب والإستشارات والخدمات الماا

۱۰ شارع ۲۱۳ المعادي .<br>۲۵ المعادی القاهرة

+7.7 TOI VOORA تلىفون: .<br>فاکس: +Y.Y YOY IEYOY بريد الكتروني : info@uhy-united.com موقع الكتروني : www.uhy-united.com

## تقرير الفحص المحدود للقوانم المالية المجمعة الدورية

إلي السادة/ أعضاء مجلس إدارة شركة أطلس للاستثمار والصناعات الغذانية (شركة مساهمة مصرية)

#### المقدمة

قمنا بأعمال الفحص المحدود لقائمة المركز المالى المجمعة الدورية المرفقة لشركة أطلس للاستثمار والصناعات الغذانية (شركة مساهمة مصرية) في ٣١ مـارس ٢٠٢٣ وكذا القوائم المجمعة الدورية للأرباح أو الخسـائر والـدخل الشـامل والتغير في حقوق الملكية والتدفقات النقدية الدوريـة المتعلقـة بها عن الثلاثـة أشـهر المنتهيّـة فـي ذلـك التـاريخ وملخصـأ للسياسات المحاسبية الهامة وغير ها من الإيضاحات المتممـة الأخـري، والإدارة هـي المسـنولة عـن إعـداد القـوانم الماليـة الدورية والعرض العادل والواضح لها طبقأ لمعايير المحاسبة المصرية، وتنحصر مسئوليتنا في ابداء استنتاج على القوانم المالية الدورية في ضوء فحصنا المحدود لها.

#### نطاق الفحص المحدو د

قمنا بفحصنا المحدود طبقـاً للمعيـار المصـري لمهـام الفحـص المحـدود رقـم (٢٤١٠) "الفحـص المحـدود للقـوانم الماليـة الدورية لمنشأة والمؤدي بمعرفـة مراقب حسـاباتها". يشـمل الفحـص المحـدود للقوائم الماليـة الدوريـة عمـل استفسـارات بصورة أساسية من أشخاص مسئولين عن الأمور المالية والمحاسبية وتطبيق إجراءات تحليليـة وغير هـا مـن إجـراءات الفحص المحدود، ويقل الفحص المحدود جوهرياً في نطاقـه عن عمليـة مر اجعـة تـتم طبقـأ لمعـايير المر اجعـة المصـرية، و بالتالي لا يمكننا الحصول على تأكد بأننـا سنصـبح علـى در ايــة بجميــع الأمـور الـهامــة التـي قـد يـتم اكتشــافها فـي عمليــة المراجعة، وعليه فنحن لا نبدي رأي مراجعة على هذه القوائم المالية.

#### الاستنتاج

وفي ضوءٍ فحصنا المحدود لم ينم إلى علمنا ما يجعلنـا نعتقد أن القوائم الماليـة المجمعـة الدوريـة المرفقـة لا تعبـر بعدالـة ووصوح في جميع جوانبها الهامة عن المركز المالي المستقل للشركة في ٣١ مارس ٢٠٢٣ وعن أداوها المالي وتـدفقاتها النقدية الدورية عن الثلاثة أشهر المنتهية في ذلك التآريخ طبقاً لمعايير المحاسبة المصرية.

UHU United

المتحدون للمراجعة والضرائب والإستشارات والخدمات المالية ۱۰ شادع ۲۱۳ المتعادي

القاهرة في: ٣٠ مايو ٢٠٢٣

مراقب الحسابات - Varia

محسن حموده محمود حجاب سجل الهيئة العامة للر قابة المالية (٩٢)

س م.م. ۷۸۱۰ زميل جمعية المحاسبين والمراجعين المصرية المتحدون للمراجعة والضرائب والاستشارات والخدمات المالية (UHY- United)

A member of UHY International, a network of independent accounting and consulting firms UHY network is a member of the Forum of Firms

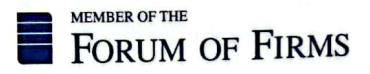

# شركة أطلس للاستثمار والصناعات الغذائية (شركة مساهمة مصرية)<br>قائمة المركز المالي المجمعة<br>في ٣١ مارس٢٠٢٣

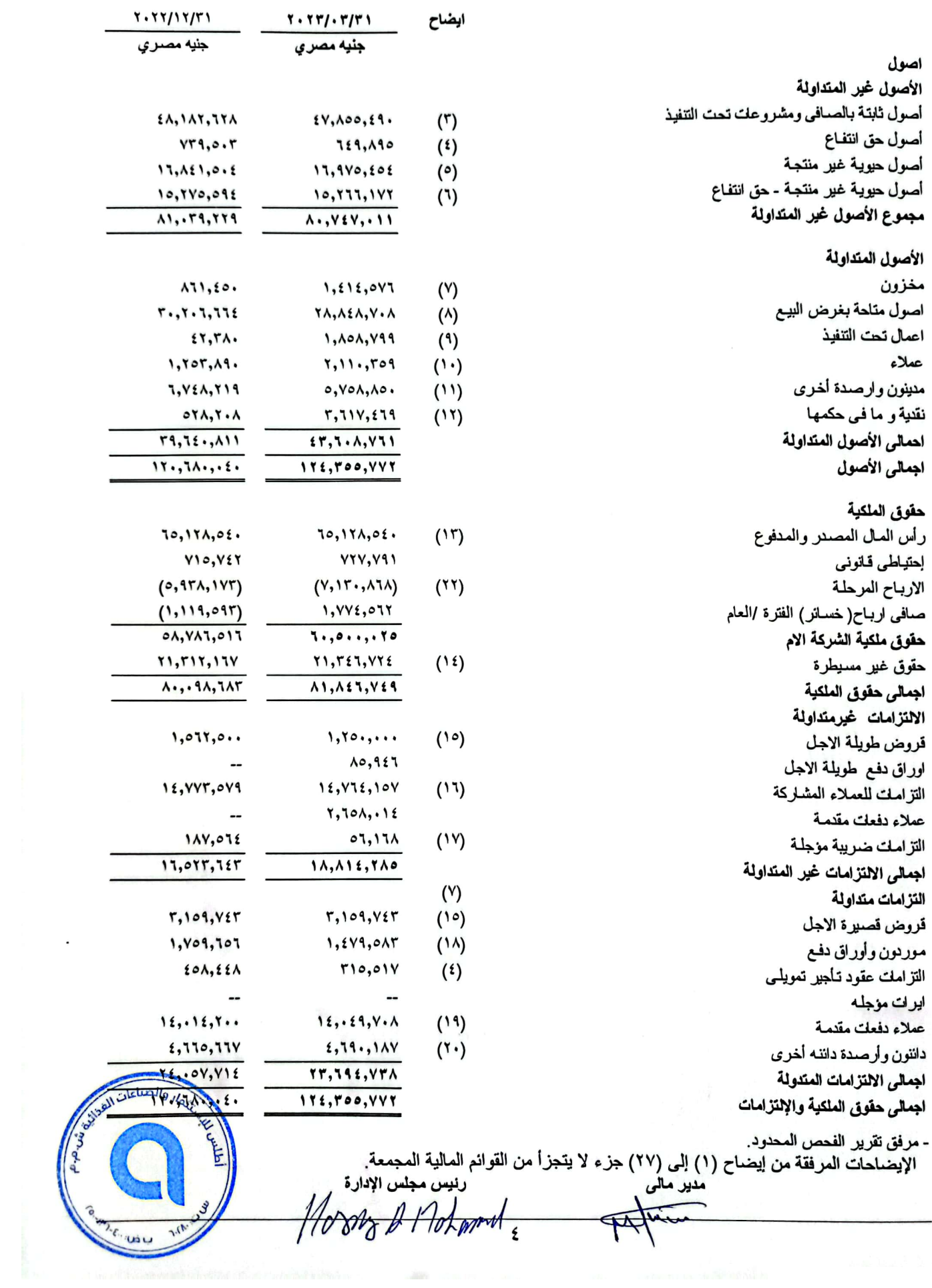

# شركة أطلس للاستثمار والصناعات الغذائية (شركة مساهمة مصرية)<br>قائمة الارباح أو الخسائر المجمعة<br>عن الفترة المالية المنتهية في ٣١ مارس٢٠٢٣

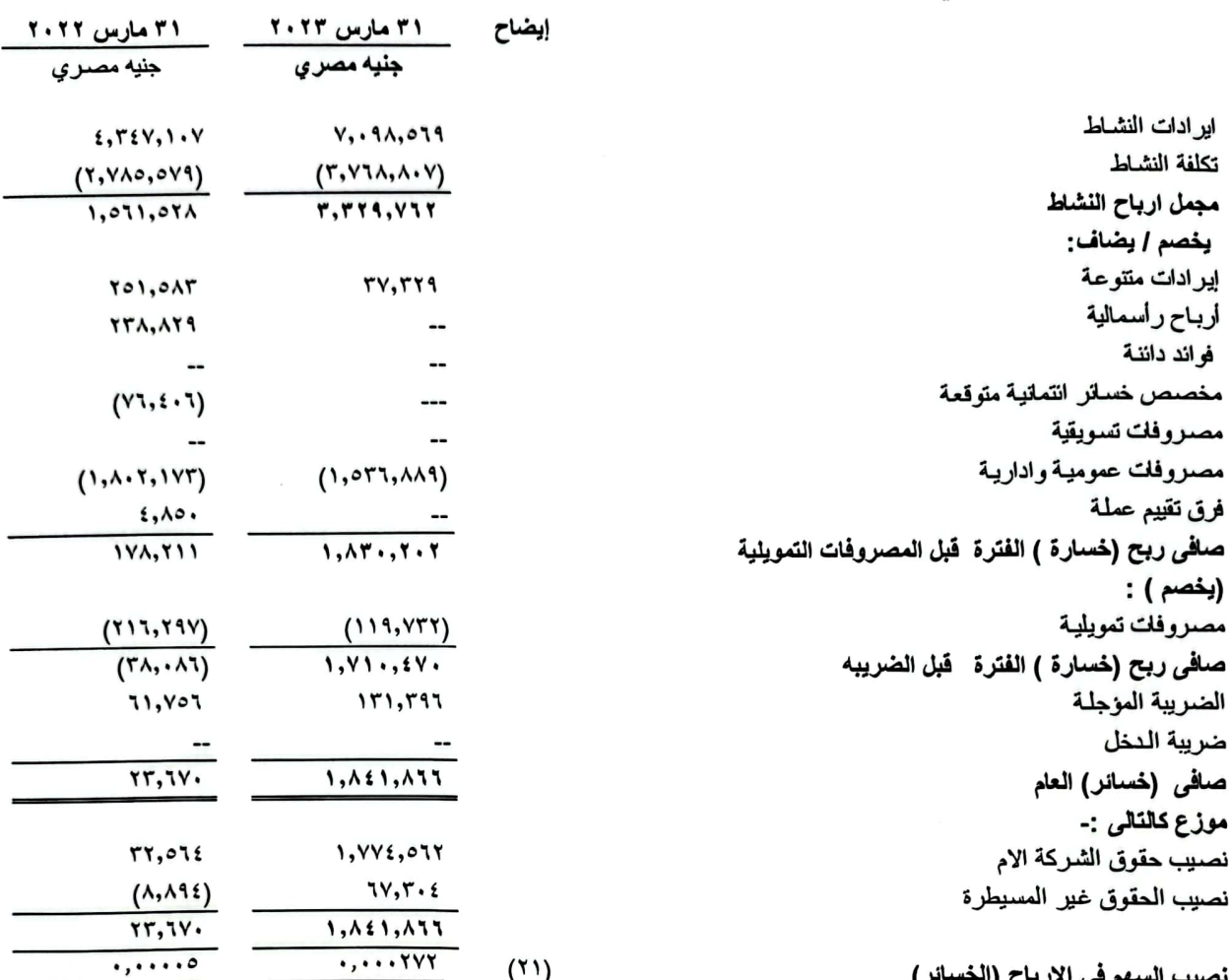

 $\widetilde{\mathcal{F}}$ 

גועיט ההויט וציוגי"<br>אמיזו*נוסיאו א*ולן דאין *אייזוני* 

الإيضاحات المرفقة من إيضاح (١) إلى (٢٧) جزء لا يتجزأ من القوانم المالية المجمعة.

قائمة الدخل الشامل المجمعة عن الفترة المالية المنتهية في ٣١ مارس٢٠٢٣

> صافي أرباح (خسارة) العام أجمالي النخل الشامل عن العام موزع كالنالس :-نصيب حقوق الشركة الام نصيب الحقوق غير المسيطرة

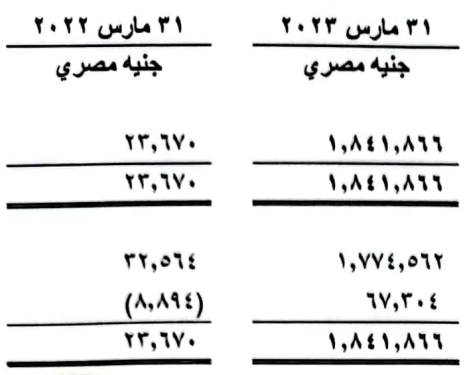

مدیر مال*ی*  $m_{\rm{ion}}$ 

<sub>ב</sub>ובנים **ההונים וקי**בוגד<br>אמי*חומתאריא ילו <sub>דר</sub>אצלרי*אן

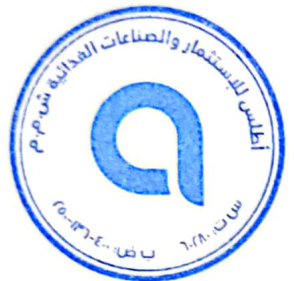

- الإيضاحات المرفقة من إيضاح (١) إلى (٢٧) جزء لا يتجزأ من القوائم المالية المجمعة.

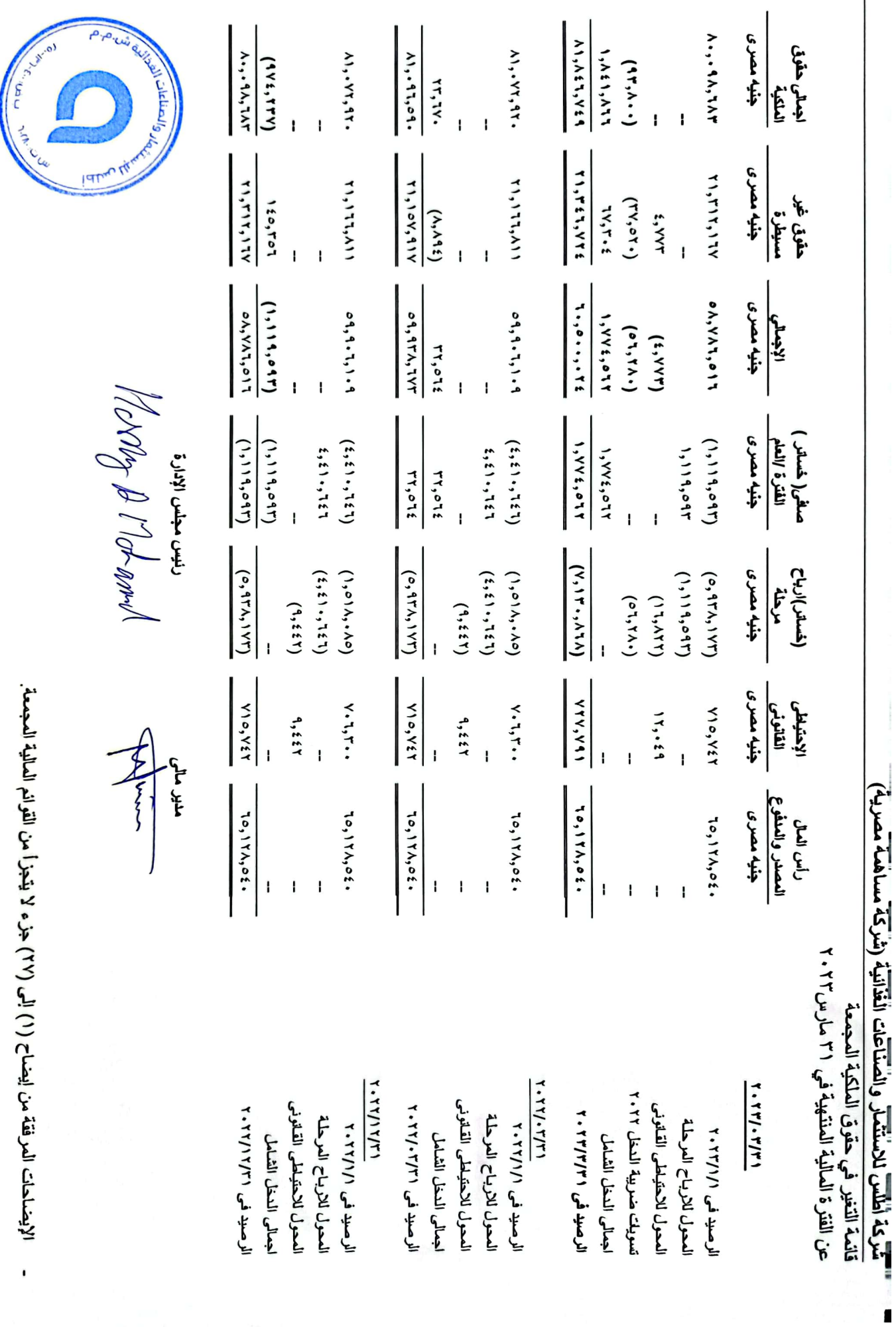

 $\left\langle \right\rangle$ 

- الإيضاحات المرفقة من ايضاح (٢) إلى (٢٧) جزء لا يتجزأ من القوائم المالية المجمعة.

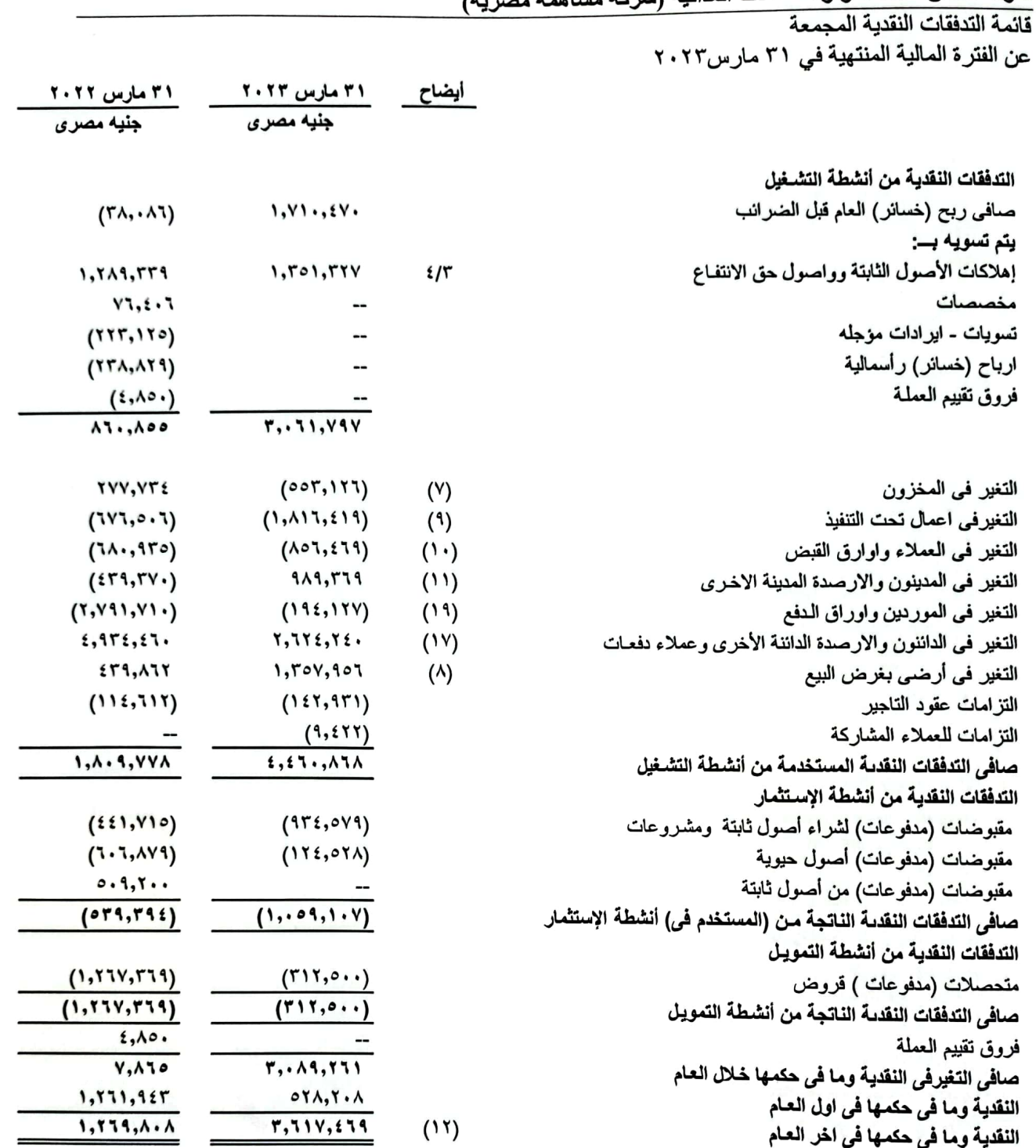

נוציט ההוויט וצייונ<sup>5</sup><br>להח*וקה אדי אין צייור ציון אדי* 

الصناعات

الإيضاحات المرفقة من إيضاح (١) إلى (٢٧) جزء لا يتجزأ من القوائم المالية المجمعة.

الايضاحات المتممة للقوانع المالية المجمعة الدورية فی ۳۱ مارس ۲۰۲۳

#### ١. نشأة الشركة

شركة أطلس للاستثمار والصناعات الغذانية ــ شركة مساهمة مصرية ، خاضمة لاحكام قانون ضمانات وحوافز الاستثمار رقم ٨ لسنة ١٩٧٩ ولانحتة التنفيذية والمعدل بالقانون رقم (٧٢) لسنة ٢٠١٧ بمراعاة احكام قانون سوق المال الصادر بالقانون رقم ٩٥ لسنة ١٩٩٢ ولانحتة التنفيذية وقيدت بالسجل التجاري تحت رقم ٦٠٢٨٠ بتاريخ ٢٠١٢/٩/٢ مكتب سجل تجاري الاستثمار – محافظة القاهرة.

• وفقاً لاجتماع الجمعية العامة غير العادية بتاريخ ٢٥ أكتوبر ٢٠١٨ قررت تغيير اسم لشركة ليصبح أطلس للاستثمار والصناعات الغذانية، وقد تم التأشير في السجل التجاري بتاريخ ٤ نوفمبر ٢٠١٨.

١-١غرض الشركة يتمثل في:

- استصلاح واستزراع الاراضي البور والصحراوية وتجهيز الاراضى بالمرافق الاساسية التي تجعلها قابلة للاستزراع واستزراع الاراضي المستصلحة باستخدام طرق الرى الحديثة
- الانتاج الحيواني والداجني والسمكي ويشمل تربية جميع انواع الماشية المنتجة للحوم الحمراء وذلك لانتاج السلالات أو الالبان او التسمين وتربية جميع انواع الدواجن المنتجة للحوم البيضاء سواء كان ذلك لانتاج السلالات أة التفريخ أو انتاج البيض أو التسمين وايضا اقامة المزارع السمكية وصيد الاسماك ب
	- انتاج الزيوت وتعبنتها.
- الاستثمار العقاري والسياحي حيث يجوز للشركة شراء أراضي بغرض استغلالها أو تقسمها أو بيعها أو تأجيرها أو بنـاء وحدات سكنية أو تجاريـة او خدميـة لصـالحها او لصـالح الغيـر والقيـام بأعمـال المقـاولات العامـة والـدخول فـي مشـاركات سـواء بشـراء مشروعات قائمة أو تحت الانشاء أو المساهمة في شركات قائمة أو تقوم الشركة بالمشاركة في تأسيسها.
- النقل المبرد أو المجمد للبضائع ، والثلاجات والمحطات الخاصة بحفظ الحاصلات الزراعية والمنتجات الصناعية والمواد الغذائية  $\overline{a}$ وتبريدها أو تجميدها لصالح الشركة أو الغير
- شراء وبيع الاراضي البور والصحراوية بعد استصلاحها واستزراعها وتجهيزها بالمرافق الاساسية التي تجعلها قابلـة للاستزراع  $\sim$ واستزراعها لصالحها او للغير ونلك بالنسبة للاراضي المخصصـة للاستصـلاح والاسـتزراع باسـتخدام طـرق الـرى الحديثـة مـع مراعاة قرار رئيس مجلس الوزراء رقم ٣٥٠ لسنة ٢٠٠٧ وقرار رئيس الجمهورية رقم ٣٥٦ لسنة ٢٠٠٨.
	- التجارة العامة والتوزيع لكافة المنتجات المسموح بها قانونيأ.  $\Delta$
- تعينة المنتجات الزراعية والغذانية بكافة أنواعها او تغليفها وتوزيع المنتجات الخام أو تامة الصنع لصالح الشركة أو التغير وبيعهـا سواء بنفسها او بواسطة اخرين وانشاء مراكز التوزيع او البيع المباشر الخاصة بالشركة وشراء الوسائل اللازمة لمباشرة الانشطة سواء بتملك وحدات او مركبات النقل وغيرها من الوسائل سواء بتأجيرها أو نقلها بواسطة الغير
- شراء وبيع مدخلات القطاع الزراعي والتجارة فيها من حبوب وبذور وأسمدة ومبيدات ومعدات زراعية وشبكات ري بكافة أنوعها ومستلزماتها وكافة المدخلات أو الوسانل الاخرى و بكافة انوعها من تصدير أو شراء أو بيع لصـالح الشـركة أو الغيـر ب وكـذلك تجارة المواد الزراعية والغذانية وانشاء متاجر التوزيع أو متاجر التجزنة او الاسواق التجاريـة المجمعـة سواء لعرض منتجـات الشركة او الشركات الإخرى من المنتجات الزراعية او الغذائية او غيرها.
- حفر ابار المياه وانشاء البنية التحتية من مرافق وتمهيد الطرق ورصفها وانارتها وغيرها والقيام بكافة تلك الاعمال سواء لصىالحها او لصاح الغير ِ
- التسويق المباشر سواء المادي او الالكتروني سواء للشركة او للغير والترويج والدعاية والاعلان والتجارة في كافة المستلزامات او  $\sim$ المدخلات او الاجهزة او الادوات اللازمة لذلك.
- اقامة محطات توليد الطاقة المتجددة (الطاقة الشمسية ، وطاقــة الريــاح ، الطاقــة المانيــة ) بطاقــة اقـل مـن ٥٠٠كيلـو وانشــاء كافــة المرافق والمنشأت اللازمة لذلك لاستهلاك الانتاج بواسطة الشركة أو تغير واستيراد او تصدير كافة الاجزاء او المكونات اللازمــة لمها وكذلك انتاج البيوجاز من مخلفات الانتاج الداجني والثروة الحيوانية.

الإيضاحات المتممة للقوائم المالية المجمعة الدورية في ٣١ مارس٢٠٢٣

#### ٢- ١مدة الشركة

- ـ ٩٩ سنة تبدأ من تاريخ ١٩٩٧/١١/٥ حتى ١٩٦/١١/٤ .
- ـ تبدأ الفترة المالية للشركة من اول يناير وتنتهي نهاية مارسمن نفس العام.
- تم انعقاد الجمعية العامة غير العادية يوم الخميس الموافق ٢٠٢٢/٣/١ وذلك للنظر في تعديل المادتين ( ٥ ، ٦ ) من النظام الاساسي للشركة .

٠-٣ عنوان الشركة

المركز الرئيسي الكيلو ٤٣ غرب طريق مصر اسكندرية الصحراوي – الشيخ زايد – الجيزة ممارسة النشاط الكيلو٨٦ طريق مصـر اسكندرية الصـحراوي – طريق طنبول – وادي النطرون – البحيرة والكيلو ٤٣ طريق مصر اسكندرية الصحراوي – الشيخ زايد – الجيزة

#### ٤- امقر الشركة

- المركز الرئيسي الكليو ٤٣ غرب طريق مصر اسكندرية الصحراوي- الشيخ زايد الجيزة.
- ممارسة النشاط الكيلو ٨٦ طريق مصر اسكندرية الصحراوي- طريق طنبول وادى النطرون البحيرة والكيلو ٤٣ طريق مصر اسكندرية الصحراوي- الشيخ زايد – الجيزة

#### ١-٥ اعتماد القوانم المالية

- تم اعتماد القوائم المالية المجمعة عن الفترة المالية المنتهية في ٣١ مارس٢٠٢٢ بموجب اجتماع مجلس ادارة الشركة والمنعقد في  $Y. YY/0/Y9$ 

#### ٢ . نطاق إعداد الفوائم المالية المجمعة

#### (أ) أسس اعداد القوائم المالية المجمعة

- تتضمن القوانع العالية المجمعة الشركات التي تساهم فيها شركة أطلس للاستثمار والصناعات الغذانية بنسبة أكبر من ٥٠٪ من رأسمالها ولها سيطرة عليها.
	- وفيما يلي بيان بالشركات التابعة التي تم إدراجها بالقوانم المجمعة.

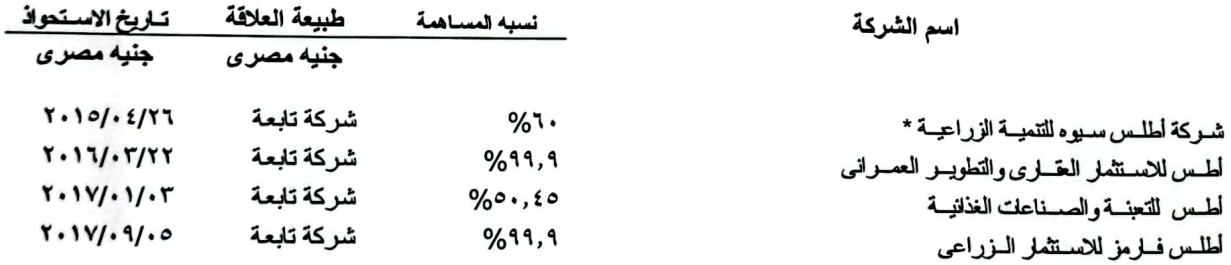

وقد اعدت القوائم المالية وفقا لمعايير المحاسبة المصرية .

يتطلب اعداد القوانع المالية المجمعه وفقا لمعايير المحاسبة المصرية استخدام تقديرات وافتراضات قد تؤثر على قيع الاصول والالتزامات والافصـاح عن الاصـول واالتزامات المحتملة في تاريخ القوانم المالية والمـجمعه ، وكذا قد تؤثر علمي قيم الايرادات والمصروفات خلالالفترة المالية ، وعلي الرغم من ان تلك التقديرات والافتراضات تعد في ضوء افضل المعلومات المتاحة وللادارة حول الإحداث والمعلومات الجارية الا ان النتائج الفعلية قد تختلف عن تلك التقريرات .

 $\cdot$ 

الإيضاحات المتممة للقوائم المالية المجمعة الدورية في ٣١ مارس٢٠٢٣

(ب) أسس تجميع القوانم المالية المجمعة

- ـ تم اعداد قائمة المعركز العالمي المحمعه عن طريق تجميع القوانم المالية للشركة القابضة وشركاتها القابعة بتجميع البنود المتشابهه من الاصوال والالتزامات وحقوق الملكية والايرادات والمصروفات ل
	- تم استبعاد قيمه استثمار الشركة القابضة في شركاتها التابعة ونصيب الشركة القابضة في حقوق الملكية في شركاتها التابعه .
		- تم استبعاد كافة الارصدة والمعاملات والارباح غير المحققة الجوهرية بين الشركة القابضة وشركاتها التابعة  $\ddot{\phantom{0}}$
- الحقوق غير العسيطرة في صافي حقوق العلكية وفي صافي ارباح الشركات التابعة التي تسيطر عليها الشركة الام تع ادراجها ضمن حقوق العلكية بالركز العالي المجمع ببند مستقل " الحقوق غير المسيطرة " وتم حسابها بمـا يسـاوي حصــاتهم فـي القيمـه الدفتريــة لصافي اصول الشركات التابعة .

ـ تكلفة الاقتناء تم توزيعها كالاتي :

(ب -١) القيمة العادلــة للاصــوال والالتزامــات المملوكــة فـي تــاريخ اقتنــاء الاستثمار وفـي حـدود نسـبة مسـاهمة الشـركـة الام النــي تـم الحصـول عليها في ذلك التاريخ .

(ب -٢) الزيادة في تكلفة الاقتناء عن حصـة الشركة الام في راس مال الشركات التابعة يتم اثباتها كشهرة .

(ت) فَياس القيمة العادلة

- يتم تحديد القيمة العادلة للادوات المالية على اساس القيمة السوقية للاداه المالية أو لأدوات مالية مثيله في تاريخ القوانع الماليـة بـدون خصم اي تكاليف بيع مستقبلية مقدرة يتم تحديد قيم الاصـول الماليـة بأسـعار الشـراء الحاليـة لتلـك الاصـول ، بينمـا يـتم تحديـد قيمـة الالتز امات المالية بالاسعار الحالية التي يمكن ان تسوى بها تلك الالتز امات.
- في حالة عدم وجود سوق نشطة لتحديد القيمة العادلة للادوات المالية فإنه يتم تقدير القيمة العادلة باستخدام أساليب التقييم المختلفة مع الإخذ في الإعتبار اسعار المعاملات التي تمت مزخراً، والاسترشاد بالقيمة العادلة الحالية للادوات الاخرى المشابهة بصورة جوهرية أسلوب التدفقات النقدية المخصومة- أي طريقة اخرى للتقييم بنيج عنها قيم بمكن الاعتماد عليها.
- عند استخدام اسلوب التدفقات النقدية المخصومة كأسلوب للتقييم فإنة يتم تقدير التدفقات النقدية المستقبلية على اساس أفضـل تقدير ات للادارة ويتم تحدد معدل الخصم المستخدم في ضوء السعر الساند في السوق في تاريخ القوانم الماليـة لـلأدوات الماليـة المشـابـهة مـن حيث طبيعتها وشروطها.

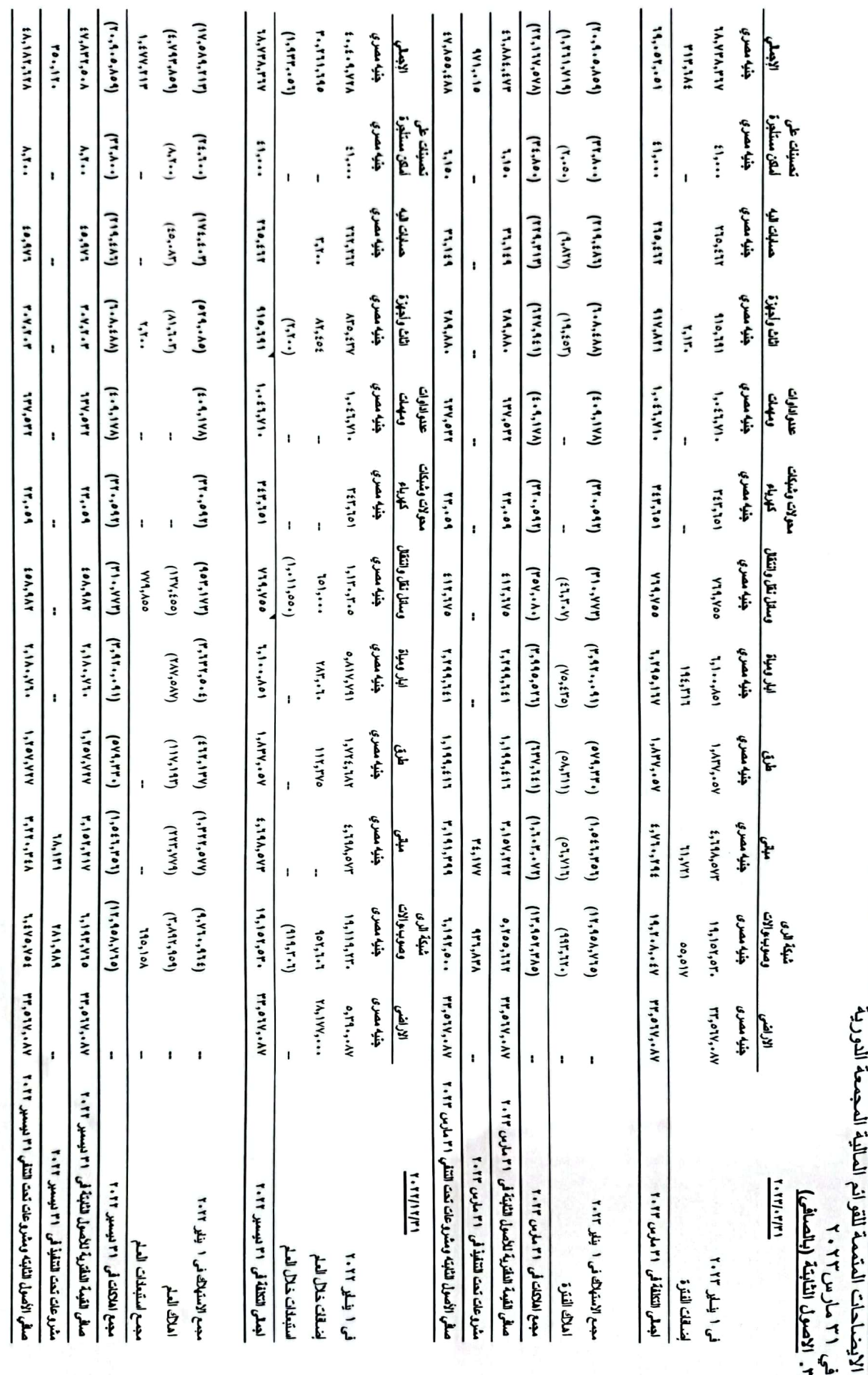

 $\vec{z}$ 

الايضاحات المتممة للقوانع المالية المجمعة الدورية

### في ٣١ مارس٢٠٢٣

### 

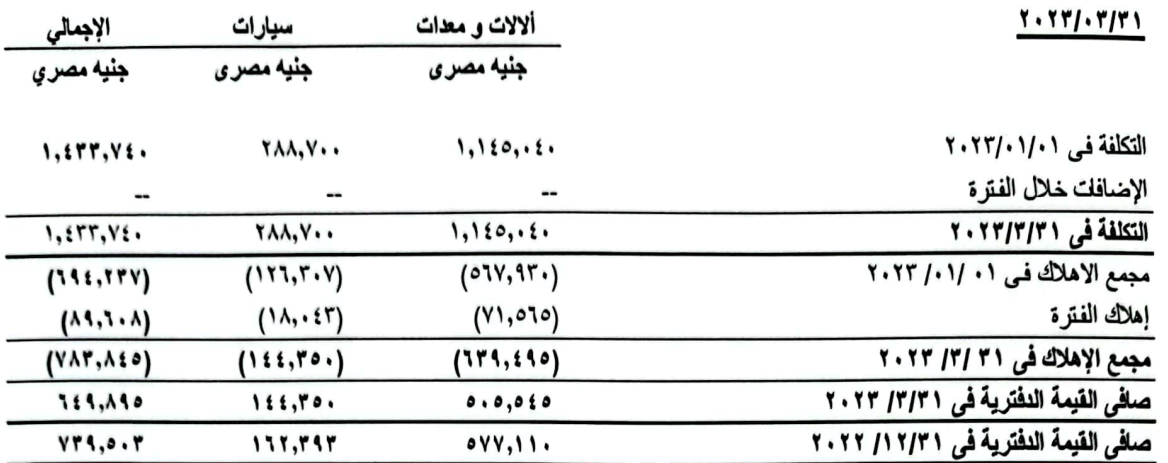

#### عقود التأجير التمويلي

• يتم معالجة عقود التأجير التمويلي طبقا لمعيار المحاسبة المصرى رقم (٤٩) المعدل

- تم التعاقد مع شركة يو اي فاينانس –U E finance للتأجير التمويلي على تأجير وحدة توليد كهربـاء ديـزل وذلك بموجـب عقـد تأجير تمويلي رقم ٢٥٧٩١ بتاريخ ٤ ابريل ٢٠٢٠ بقيمة ايجارية ٢٦٧,٩٠٠ جنيـه مصـري بخـلاف الفوانـد ولمـدة عـامين وتسـعة أشهر وبقيمة ايجارية شهرية لمدة ٣٣ شهر على ان تبدأ الاقساط اعتبارا من ٧ ابريل ٢٠٢٠ وتم سداد دفعة مقدمـة قـدر ها ٢٦,٧٩٠ بنسبة ١٠ % من قيمة العقد ، وتزل الملكية في نهاية العقد بقيمـة تذكاريـة قدر ها واحد جنيـه مصـرى – لشـركة أطلـس للاستثمار والصناعات الغذائبة

- تم التعاقد مع شركة يو اي فاينانس –U E finance للتأجير التمويلي على تأجير عدد٢ محطات طاقه شمسيه متكامله وذلك بموجب عقّد تــأجير تمــويلّي رقــم ٣٨٣٥٩ بتــاريخ ١ فبرايــر ٢٠٢١ بقيمــة ايجاريــة ١,٠٣٤,٧٦٠ جنيــه مصــرى وقسـط ربــع ســنوي بقيمه ٨٦,٢٣٠جنيه مصري فقط لاغير علي ان يبدأ اعتبارا من ٢٠٢١/٠٢/٠١حتي ٢٠٢٣/١١/١/١ .- لشركة أطلس سيوة للتنمية الزراعية
- تم التعاقد مع شركة بو اي فاينانس —U E finance للتأجير التمويلي على تأجيرسياره شيفورليه بيك اب ديزل وذلك بموجب عقد تأجير تمويلي رقم ٣٨٣٥٧ بتاريخ ٤ مارس ٢٠٢١ بقيمة ايجارية ٢٨٨,٧٠٠ جنيه مصـري بـخـلاف الفوانـد ولمـدة عـامين وعشـره أشهر وبقيمة ايجارية ربع سنوية لمدة ٣٤ شهر على ان تبدأ الاقسـاط اعتبـارا مـن ٨ فبرايـر ٢٠٢١حتـي انـوفمبر٢٠٢٣ ـ لشـركة أطلس سيوة للتنمية الزراعية.

#### ه. اصول حيوية غير منتجة

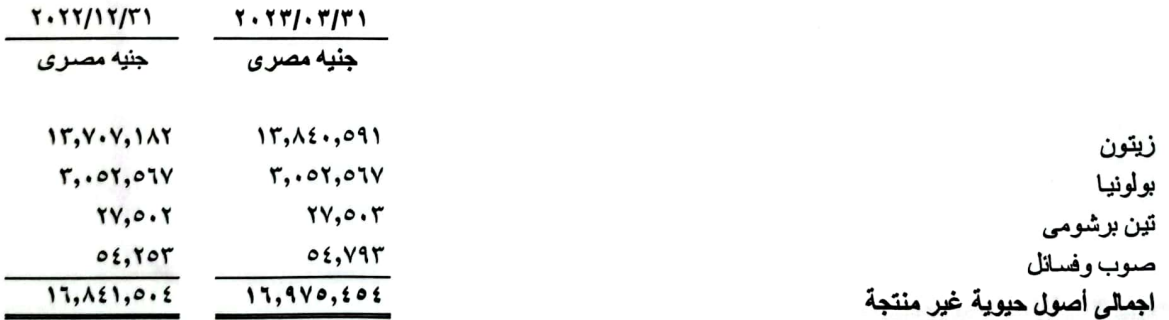

أصول حيوية غيرٍ منتجه هي عباره عن (الزيتون – بولونيا- تين برشومي -صوب وفسائل)وقد تم زراعه الزيتون في نوفمبر ٢٠١٦ والمخطط ان يبدأ الانتاج خلال عام ٢٠٢٤

الايضاحات المتممة للقوانم المالية المجمعة الدورية

في ٣١ مارس٢٠٢٣

٦. [صول حيوية فسائل نخيل (حق انتفاع)

أ/ أصول حيوية غير منتجة فسائل نخيل (حق انتفاع)

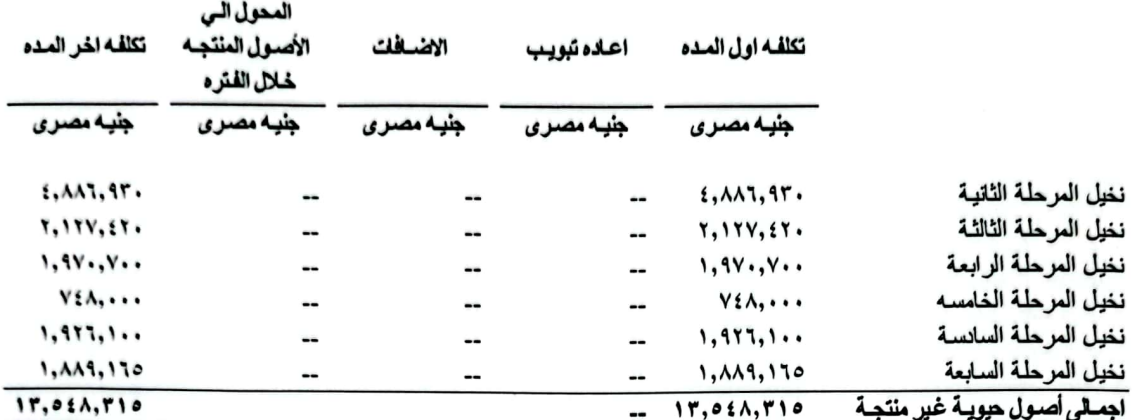

ب/ أصول حيوية منتجة (حق انتفاع)

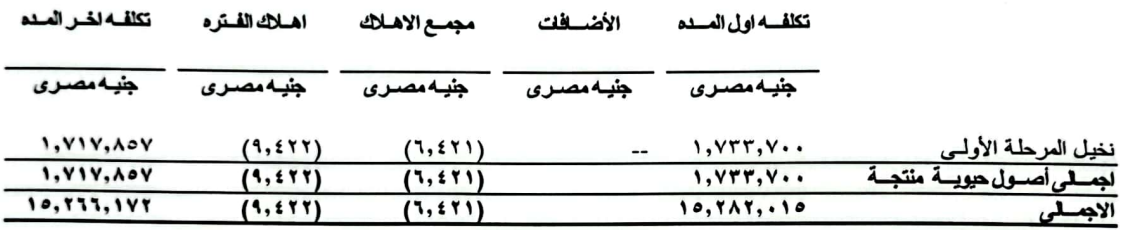

ا ـ مشروع نخلاتي هو مشروع نخيل لانتاج تمر المجدول بواقع ٤٠ نخلة للفدان لصالح المشارك ، والمشروع قانع على الاستثمار بالمشاركة بين الشركة ومشاركين خارجيين علي مدار ٥٠ عام من تاريخ التعاقد ،

والتعاقد مشروط بان يكون في شكل مشروع تقوم الشركة بتشغيله وحدها ولا يحق للمشارك (الطرف الثانبي ) التدخل بنفسه او بواسطة الغير في اعمال الزراعة والرعاية المنوط بها الطرف الأول وحده (الشركة )

ويحق للمشارك الخارجي فيها نصف انتاج النخيل من التمر والفسائل من بداية الانتاج وحتى نهاية العقد وتحصل الشركة فيه علي نصف الانتاج الاخر مقابل المصروفات الزراعية اللازمة بالاضافة الي ماتحصل عليه من دفعة تعاقد في بداية العقد سواء اكانت نقدا أو على اقساطً.

- ويتم المشروع على عدة مراحل، المرحلة الاولى ٤٨ فدان والثانية ١٠٢ فدان والثالثة ٥٠ فدان والمرحله الرابعه٨٤فدان والعرحله الخامسه ٢٠ فدان، والمرحلة السادسة ٥١.٥ فدان والمرحلة السابعة ٥٠ فدان تم انهاء التعاقدات للمراحل السبعة مع المشاركين الخارجيين، وتم الانتهاء من زراعة المرحلتين الاولي والثانية خلال عام ٢٠١٩ وتم زراعة المرحلة الثالثة والرابعه في٢٠٢٠ و الخامسة والسادسة في ٢٠٢١ وتم زراعة المرحلة السابعة موسم ابريل ٢٠٢٢. وجاري التعاقد على المرحلة الثامنه.

ب- بدأت المرحلة الاولى لمشروع نخلاتي موسم ٢٠١٩ في الإنتاج نهايه الربع الرابع لعام٢٠٢٢ بانتاج التمر المجدول والفسائل وتم تسجيل نتانج أعمال المرحلة على قانمه الدخل من مبيعات التمور والفسائل

الايضاحات المتممة للقوانم المالية المجمعة الدورية فی ۳۱ مارس۲۰۲۳ ۷. مخزون

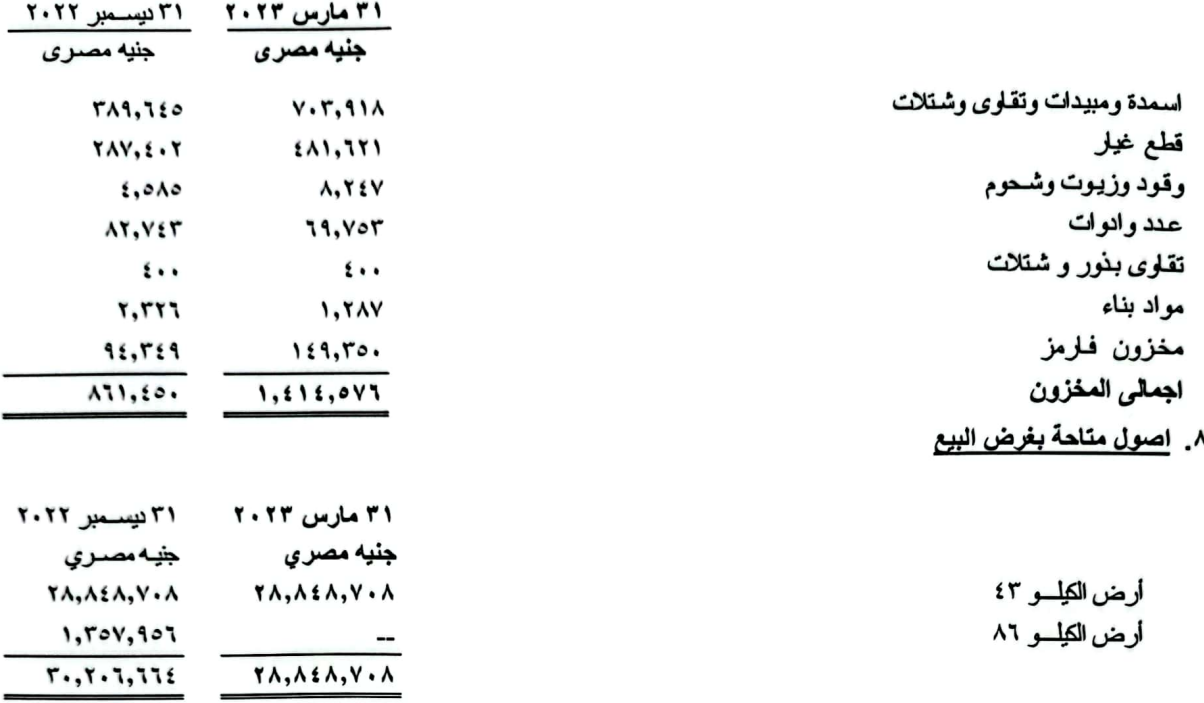

#### اصول متاحة بغرض البيع ( تابع )

\* صدر قرار رئيس الجمهورية رقم ٧٧ لسنة ٢٠١٧ بضم قطعة الارض المبوبة (اصول متاحة بغرض البيع مزرعة ك٢٣) الى كردون مدينة الشيخ زايد ومن ثم اصدر جهاز الشيخ زايد قرار بعدم التعامل على تلك الارض مؤقتـأ لحـين الانتهـاء مـن المخطـط الاسـتراتيجي المعتمد من رنيس مجلس الوزارء

وبتاريخ ١٧ مارس ٢٠١٩ صدر قرار وزاري رقم ٣٢٤ لسنة ٢٠١٩ والخاص باسلوب التعامل مع جهاز مدينة الشيخ زايد بخصـوص الار اضبي

بتاريخ ١٤-٢٠٥-٢٠٢ تم تحرير عقد اتفاق بين هيئة المجتمعات العمر انية الجديدة – جهاز مدينــة الشـيخ زايـد - بشــأن التتــازل عن مساحة ٥٠٪ من قطعة الارض الواقعة بالكيلو ٤٣ طريق مصر اسكندرية الصحراوي مقابل تغيير النشاط من زراعي الىي عمرانس متكامل ومقابل توصيل المرافق وبذلك أصبح لهينة المجتمعات العمرانية ملكية على مساحة ١٢ فدان و ٦ قيراط ١٣,١٥ سهم من اجمالي مساحة الارض والبالغ مسطحها ٢٤ فدان و١٣ قيراط و٢.٣ سهم

\* تم فسخ العقد المبرم بين الشركة وشركة أطلس للاستثمار العقاري والتطوير العمراني (شركة تابعـة ــ مملوكـة للشـركة بنسـبة ٩٩٫٩ %) والمبرم بتاريخ ٨-٨-٢٠١٦ على الارض الواقعة بالكيلو ٤٣ طريق مصر اسكندرية الصـحراوي بموجب محضـر مجلـس الإدارة بتاريخ ٢٩-٢٠١-٢٠٢٠ ، مع تحمل شركة أطلس للاستثمار والصناعات الغذائية كافة ما تم انفاقة على تحسين الأرض من قبل شركة أطلس للاستثمار العقاري والتطوير العمرانبي .

وذلك نظرا لصدورعقد التملك النهاني من هينة المجتمعات العمرانية الجديدة – جهاز مدينة الشيخ زايد كلأرض كصالح شركة أطلس للاستثمار والصناعات الغذانية

بتاريخ ١٤ ابريل ٢٠٢١ قامت الشركة بتحويل أرض (عبارة عن قطعـة أرض صـحراوية بـالكيلو ٤٣ بمسـاحة ٥٠٠٠ م ٢ بحـوض غرب طريق مصر اسكندرية الصحراوي ك ٤٣ ) لشركة بو اي فاينانس –U E finance للتأجير التمويلي وأعادت استئجار هذا الأصل مرة اخرى

شركة أطلس للاستثمار والصناعات الغذائية (شركة مساهمة مصرية)<br>الايضاحات المتممة للقوانم المالية المجمعة الدورية<br>في ٣١ مارس٢٠٢٣<br>٩. أعمال تحت التنفيذ

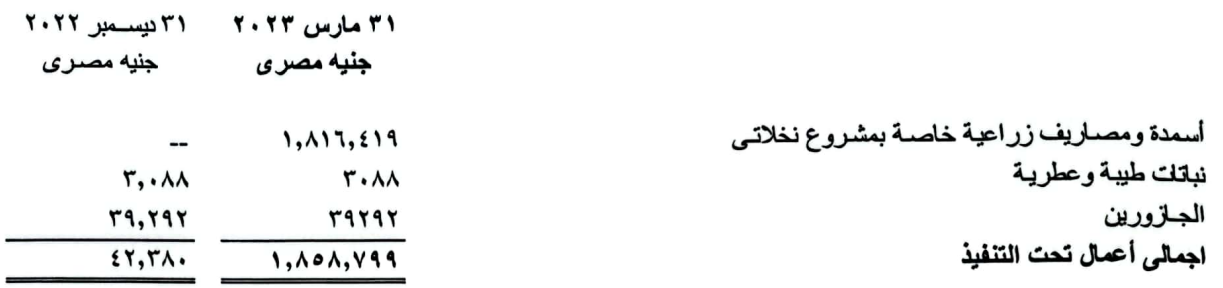

 $\overline{\phantom{a}}$ 

۳۱ مارس ۲۰۲۳ - ۲۰ دیسمبر ۲۰۲۲<br>جنیه مصری - جنیه مصری

استانت البر

 $\sim$   $\sim$   $\sim$ 

**۱۰. علاء** 

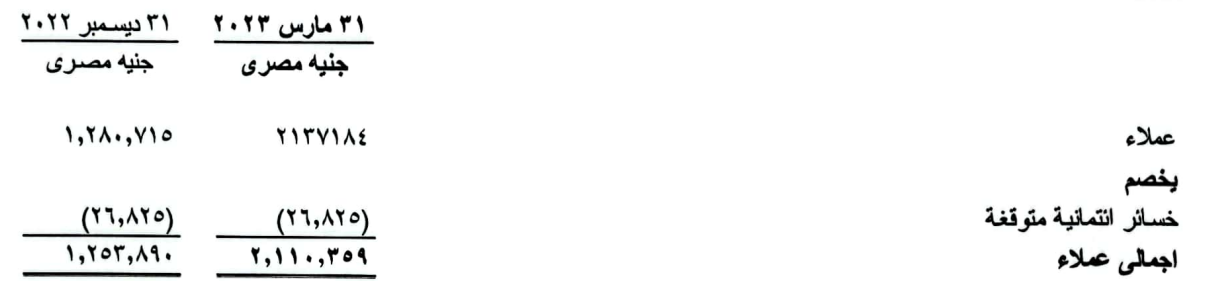

۱۱. <u>مدینون وارصدة مدینة اخری</u>

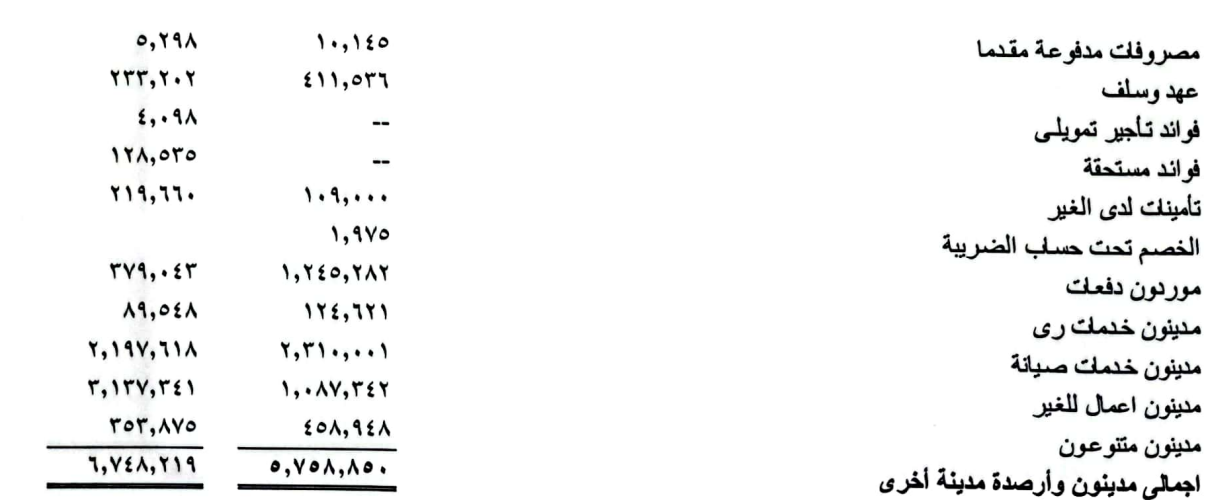

### ١٢. نقدية و ما في حكمها

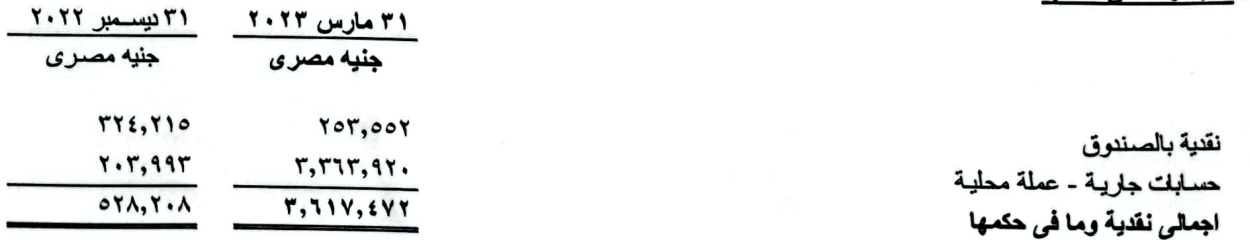

 $\frac{1}{2}$ 

الإيضاحات المتممة للقوائم المالية المجمعة الدورية في ٣١ مارس٢٠٢٣ ١٣. رأس المال المصدر والمدفوع

- حدد رأس مال الشركة المرخص به بمبلغ ١٠٠ ٠٠٠ ٠٠٠ جنيه مصرى (مانة مليون جنيه مصرى) وحدد رأس مال الشركة المصدر والمدفوع بالكامل بمبلغ ٣٠٧ ٢٠٧ ٥٩ جنيه مصري (تسعة وخمسون مليون مانتان وسبعة ألف وسبعمانة ستون جنيه مصري) القيمة الاسمية للسهم ١٠جنيه مصري (عشرة جنيهات مصرية) (بواقع عدد ٧٧٦ ٩٢٠ ٥ سهم ) سدد بالكامل وتم التأشير بذلك بالسجل التجاري في ٢٦ مارس ٢٠١٥.
- بموجب اجتماع الجمعية العامة غير العادية بتاريخ ١٥ مايو ٢٠١٨ تم زيادة راس المال المصدر والمدفوع من ٧٦٠ ٢٠٧ ٥٩جنيه مصـرى إلى 6 ، 6 1٢٨ 10 جنيه مصـرى ۖ وذلك من خلال توزيعات اسهم مجانية بواقع سهم واحد لكل عشرة أسهم وتم التأشير في السجل التجاري بتاريخ ٢٥ويرليو ٢٠١٨ وفيما يلي بيان هيكل المساهمين :
- ـ بموجب اجتماع الجمعيه العامه غير العاديه بتاريخ ٣٠يناير ٢٠٢٠ تم الموافقه على تعديل (تجزنه)السهم لتصبح القيمه الاسميه للسهم من ١٠جنيه مصري الى ١جنيه مصري وتم التاشير على ذلك في السجل التجاري بتاريخ ٢٠٢٠/٣/٩:
- بموجب اجتماع الجمعيه العامه غير العاديه بتاريخ ٣٠ يناير ٢٠٢١ تم الموافقه علي تعديل (تجزنه)السهم لتصبح القيمه الاسميه للسهم من ١ جنيه مصر ي الى ٠,١ جنيه مصر ي وتم التاشير على ذلك في السجل التجاريّ بتاريخ ٢٠٢١/٢/٢٨.
- بموجب اجتماع الجمعيه العامه غير العاديه بتاريخ ١ مارس ٢٠٢٢ تم تعديل المادة ( ٦ ) وحدد رأس مال الشركة المرخص به بمبلغ . . . . . . . ٢٢٥ جنيه مصري (ثلاثمانة وخمسة وعشرون مليون جنيه مصري) وحدد رأس مال الشركة المصدر والمدفوع بالكامل بمبلغ ٥٤٠ ١٢٨ ٦٥ جنيه مصرى و القيمه الاسميه للسهم ١٠ قرش ( عشرة قروش مصريا )

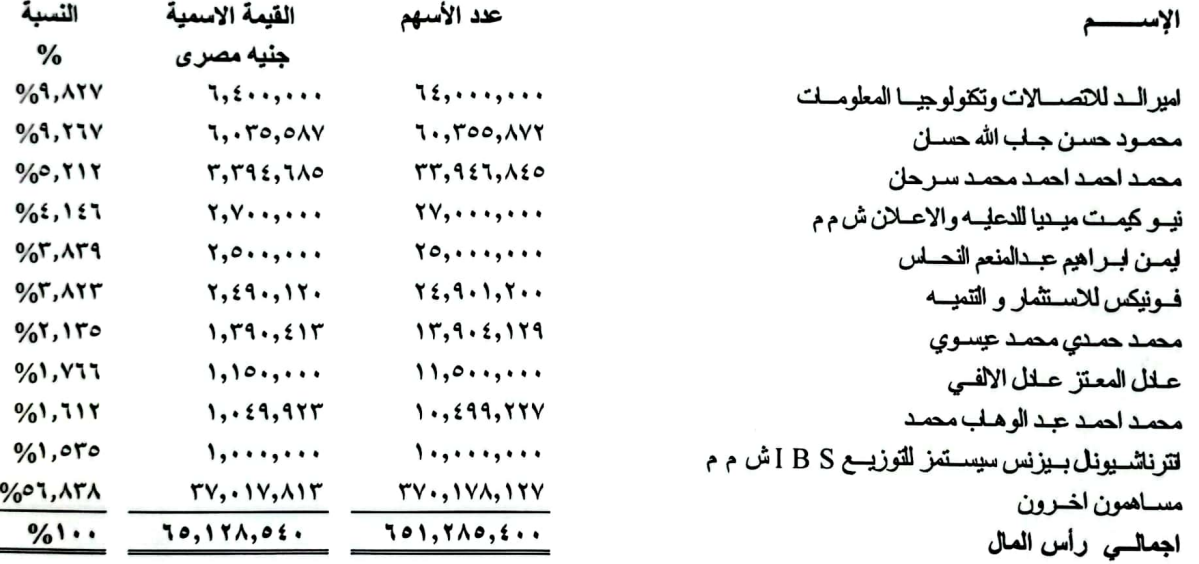

۱٤. <u>حقوق غیر مسیطرة</u>

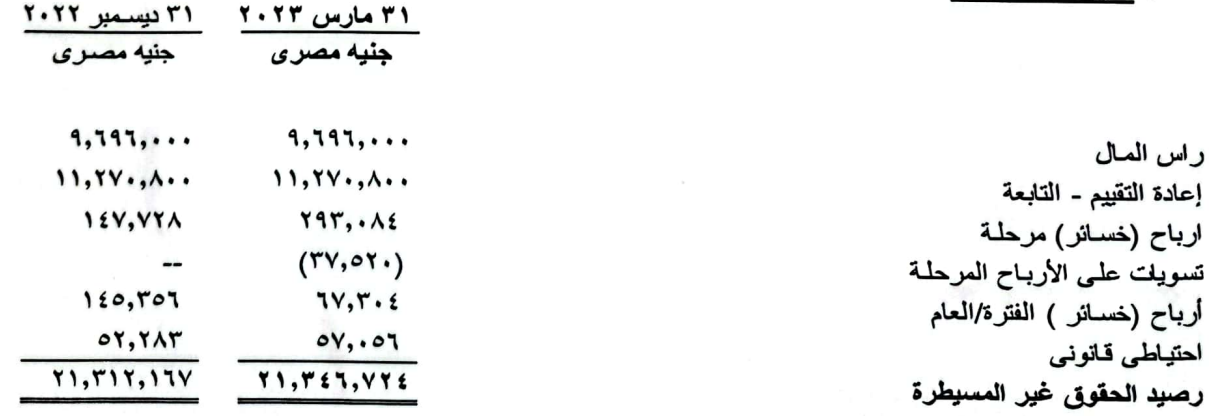

شركة أطلس للاستثمار والصناعات الغذانية (شركة مساهمة مصرية) الابضاحات المتممة للقوائم المالية المجمعة الدورية فی ۳۱ مارس۲۰۲۳ ه؟. قروض فصيرة و طويلة الأجل - عن بيع أصل مع أعادة الأستنجار التعويلي

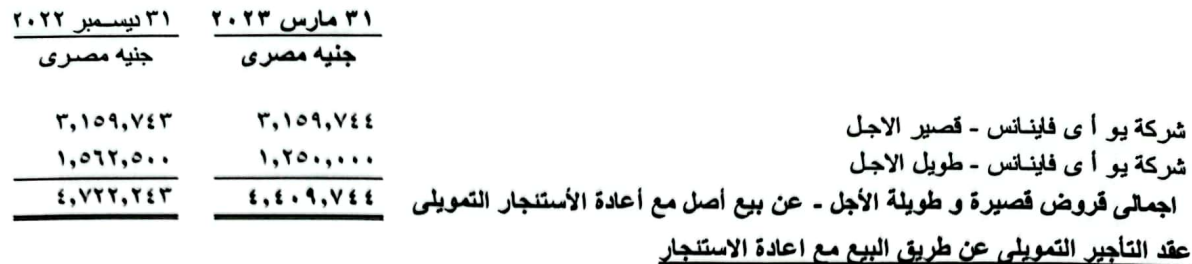

ـ يتم معالجة عقود التجير التمويلي طبقا لمعيار المحاسبة المصرى رقم (٤٩) المعدل

- ـ قامت الشركة بتحويل أصل (عبارة عن قطعة أرض صحراوية بمساحة ٢٣ قيراط و١٤ سـهم بحـوض غـرب طريـق مصـر اسكندرية الصحراوي من ك ٤٢ الى ك ٤٣ ) لشركة يو اي فاينانس ــU E finance لا للتأجير التمويلي وأعادت استنجار هذا الأصل مرة اخرى بموجب عقد تأجير تمويلي رقم ٢٥٧٩٣ بتـاريخ ١ ابريـل ٢٠٢٠ بقيمـة ايجاريـة ١١,٥١٩,٥٠٠ جنيـه مصـرى بخـلاف الفوانـد ولمـدة عامين وتسعة أشهر وبقيمة ايجارية شهرية لمدة ٣٣ شهر على ان تبدأ الاقساط اعتبارا من ١ ابريل ٢٠٢٠ وتم سداد دفعة مقدمة قدرها ١٥١,٩٥٠ جنيه مصري من قيمة العقد ، وتزل الملكية في نهاية العقد بقيمة تذكارية قدر ها واحد جنيه مصري .
- قامت الشركة بتوجيه مبلغ ٣,٨١٩,٤٨٦ جنيه مصرى من قيمة التمويل الى شركة اطلس سيوة للتنمية الزاراعية (شركة تابعة ) بموجب خطاب معتمد من شركة التأجير التمويلي لتمويل خطة الزراعة- لمشروع نخلاتي على ان تتحمل سداد تلك القيمة بالاضـافة الـي الاعبـاء التمو بلية بعقد التأجير .
- بتاريخ ٢٠٢٠/٦/٢٨ تم عمل عقد اتفاق لتعديل عقد التأجير التمويلي رقم ٣٥٧٩٣ للبند رقم ٩ الخاص بالقيمـه الايجاريـه المتبقيـه مقدارها . ۱۲٫٦٦٦٫٥٠٠جنيه مصري شامله الفوائد يسدد بواقع مبلغ٢٠٥١٫٥٠٠جنيه مصري بايجار ربع سنوي ويسدد كل ثلاثة أشهر بواقع عدد ۱۱ قسط ولمده ۳۱ شهر
- قامت الشركة بتحويل أصل (عبارة عن قطعة أرض صحراوية بالكيلو ٤٣ بمساحة ٥٠٠٠ م ٢ بحوض غرب طريق مصـر اسكندرية الصحراوي ك ٤٣ ) لشركة يو اي فاينانس —U E finance للتأجير التمويلي وأعادت استنجار هذا الأصل مرة اخـري بموجب عقد تأجير تعويلي في٢٢ مايو ٢٠٢١ بقيمة ايجارية ٥,٠٠٠,٠٠٠ جنيه مصري بخلاف الفواند ولمدة أربع سنوات وبقيمة ايجاريــة ربـع سنوية بمبلغ ٤٠٨,٩٢٨ جنية مصري على ان تبدأ الاقساط اعتبارا من ٢٣ مايو ٢٠٢١ وتم سداد دفعـة مقدمـة مـن قيمـة العقـد ، وتــؤل الملكية في نهاية العقد بقيمة تذكارية قدرها واحد
	- ١٦. النزامات للعملاء المشاركين

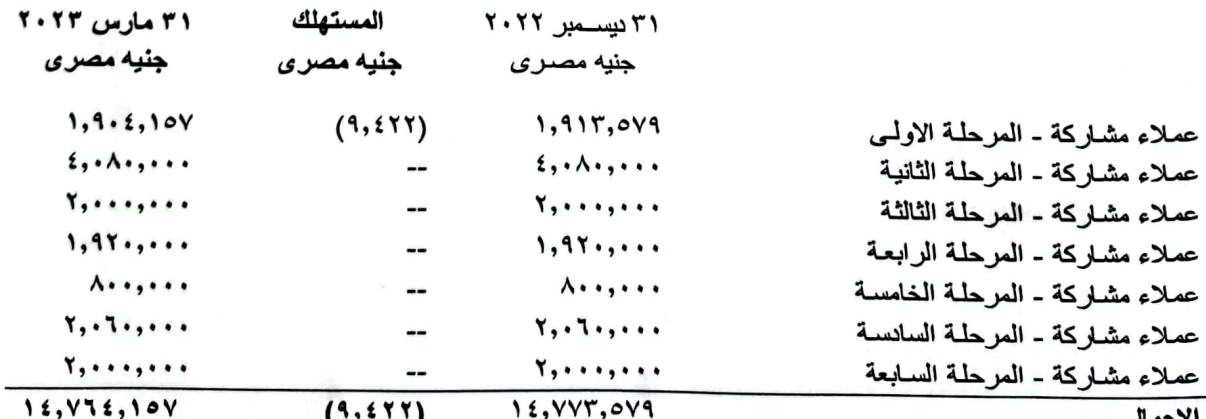

يتمثل البند في قيمة المسدد من العملاء المشاركين في مشروع نخلاتي من المرحلة الاولى للمرحلة السابعه مقابل شراء فسانل النخل المجدول والتي تزل ملكيتها للشركة في الفترة الخمسين وفقا للتعاقدات ويتم استهلاك الالتزام بداية الانتاج.

الايضاحات المتممة للقوانم المالية المجمعة الدورية في ۳۱ مارس۲۰۲۳ ٠٧. اصول / التزامات ضريبية م<u>وج</u>لة

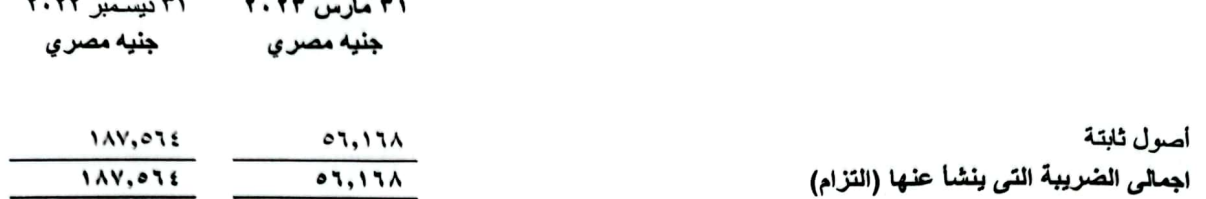

تم اثبات الضريبة المؤجلة المتعلقة بالأصول الثابتة فقط وذلك لعدم توافر درجة مناسبة للتأكد من وجود أرباح (مصروفات) ضريبية مستقبلية للبنود الأخرى والمحتسبة بناء على سعر الضريبة ٢٢٫٥٪ طبقاً لقانون الضريبة على الدخل.

## ۱۸. <u>موردون وأوراق الدفع</u>

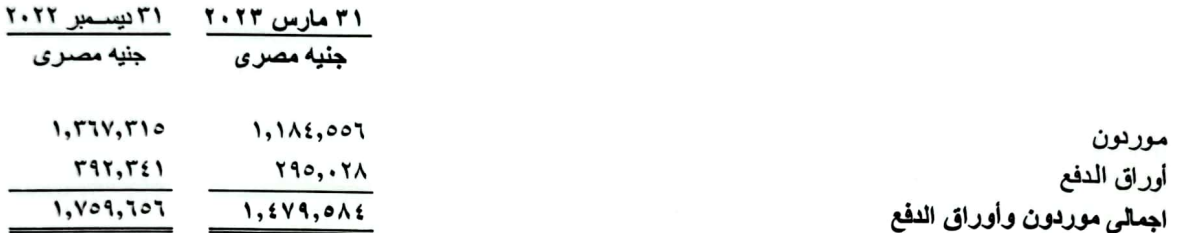

#### ١٩. عملاء دفعات مقدمه قصيره الأجل لطويله الأجل

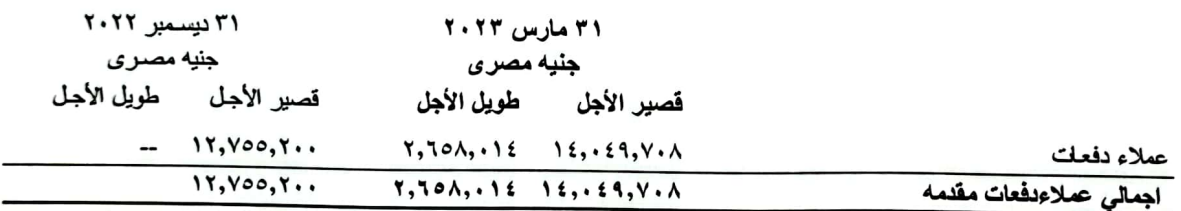

بلغ الرصيد ١٦,٧٠٧,٧٢٢ جنيه مصرى ويتمثل في الدفعات المقدمة المدفوعـة مقابـل التعاقـدات فـي مشـروع نخلاتـي مـن المرحلـة الثّانية للمر حلة الثّامنة.

#### ٢٠. داننون وأرصدة داننة اخرى

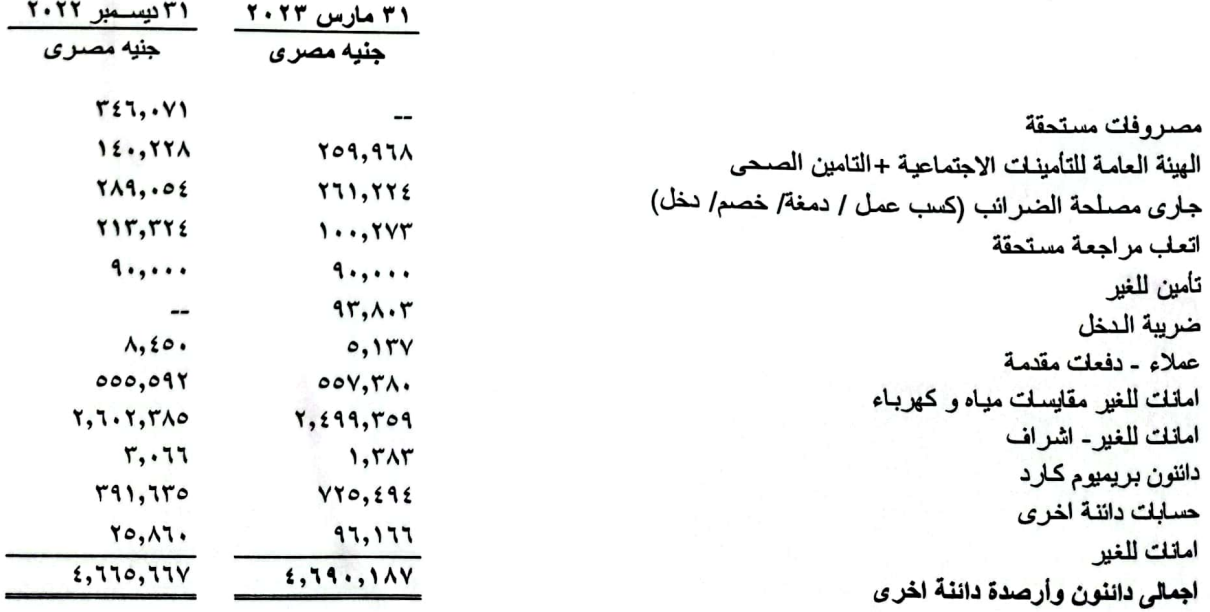

شركة أطلس للاستثمار والصناعات الغذانية (شركة مساهمة مصرية) الإيضاحات المتممة للقوانم المالية المجمعة الدورية في ٣١ مارس٢٠٢٣ ٢١. نصيب السهم في الارباح و ( الخسائر )

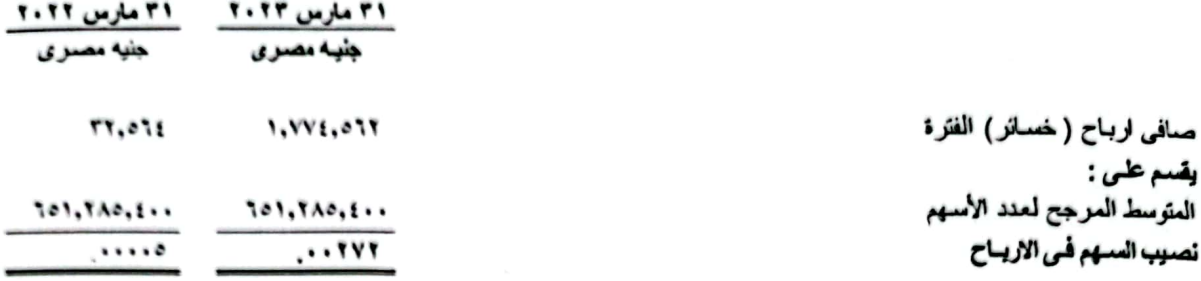

#### ٢٢. إدارة المخاطر المتعلقة بها

#### ( ب) خطر الانتمان

يتعثَّل خطر الانتمان في عدم مقدرة العملاء الممنوح لهم الإنتمان على سداد المستحق عليهم ويعتبر هذا الخطر مرتفع نسبياً وتقوم الشركة بمتابعة ارصدة العملاء لتخفيض هذا الخطر لحده الادنى

#### ( ج) خطر نقلبات سعر صرف العملات الاجنبية

يتمثِّل خطر العملات الاجنبية في التغيرات في سعر الصرف والذي يزثر على المدفوعات والمقبوضات بالعملات الأجنبية وكذلك تقييم الأصول والالتزامات بالعملات الاجنبية وهذا الخطر منخفض نسبياً وتتابع الشركة التغيرات في اسعار العملات الاجنبية.

#### ( د ) خطر نقلبات معدلات الفاندة

يتمثِّل هذا الخطر في التغيرات التي تطرأ على معدلات الفاندة بما قد تزثر على نتيجة نشاط الشركة ويعتبر هذا الخطر غير وجود لعدم قيام الشركة بالحصول على تسهيلات اِنتمانية من اي بنك من البنوك.

#### (هـ ) خطر السيولة

ترصد ادارة الادارة متطلبات التمويل والسيولة الخاصة بالشركة، ويتلخص هدف الشركة في تحقيق تـوازن بـين استمرارية التمويل وبين المرونة عن طريق الـحصول على قروض من البنوك ، وتدير الشركة مخاطر السيولة وذلك عن طريـق الاحتفـاظ بـاحتيـاطي قانوني ونلك من خلال متابعة التدفقات النقدية المتوقعة والفعلية بشكل مستمر والمطابقة بين استحقاقق الأصول والالتزامات المالية الشركة لديها النقدية الكافية لسداد المصروفات المتوقعة وتتضمن المصروفات الالتزامات المالية

شركة أطلس للاستثمار والصناعات الغذانية (شركة مساهمة مصرية) الإيضاحات المتممة للقوائم المالية المجمعة الدورية فی ۳۱ مارس۲۰۲۳

٢٣. العوقف الضريبي

٢٣/١ شركة أطلس للاستثمار والصناعات الغذانية

- أ. الضريبة على شركات الأموال ١. نشاط إستصلاح الاراضي البور والصحراوية وإستزراعها والتصنيع الزراعي إعفاء لمدة ١٠ سنوات بدءأ من ٢٠٠٦/١/١/٢٠٠٦ وتنتهي في ٢٠١٥/١٢/٣١
- ٢. نشاط الانتاج الحيواني والداجني والسمكي إعفاء لمدة خمس سنوات بدء من ٢١/١٠/٣١ وينتهي في ٢٠١٠/١٠/٣٠ و على ذلك تكون فترة الإعفاء قد إنتهت ولم تمارس الشركة هذا النشاط.
- ٣. نشاط شراء الارضي البور والصحراوية وبيعهـا بعد استصـلاحها واستزراعها وذلك بالنسبة للأراضـي المخصصة للاستصلاح والاستزراع بإستخدام طرق الري الحديثة للشركة بموجب الخطاب رقم ١٠٦٦ بتاريخ ٢٠١٠/٣/٢٦ من الهيئة العامة للاستثمار استكمال مـدة الاعفـاء الممنوحـة لهـا مـن قبـل وتنتهـي فـي  $Y \cdot 10/17/T1$
- ٤ . تم فحص الشركة حتى سنة ٢٠١٢ واسفر الفحص على وجود وعـاء مستقل خاضـع للضـريبة وتـم سـداد الفروق الضريبية والشركة لم تدخل ضمن عينـة الفحص لسنوات ٢٠١٢-٢٠١٤ طبقـأ لبيانـات المأموريـة ولم يتم اخطار الشركة بأي نماذج حتى الان تطالب الشركة بالفحص عن اعوام من ٢٠١٥ حتَّى ٢٠٢٠.
	- ب. ضريبة القيمة المضافة نشاط الشركة غير خاضع لضريبة القيمة المضافة طبقأ للقانون رقم ٦٧ لسنة ٢٠١٦.
		- ج. ضريبة كسب الععل تم الفحص حتى ٢٠١٩ وتم استلام النماذج والموافقة عليها.
			- د. ضريبة الدمغة لم يتم فحص الشركة منذ بداية النشاط حتى تار يخه.
				- ذ. الخصم والتحصيل تحت حساب الضريبة
	- تم فحص الشركة منذ بداية النشاط حتى عام ٢٠١٧ وتقوم الشركة بسداد المبالغ المستقطعة تحت حساب الضريبة بانتظام.  $\sim$

٢٣/٢ شركة أطلس سيوة للتنمية الزراعية

- الضريبة على الأرباح التجارية والصناعية
- تقوم الشركة بتقديم الاقرارت الضريبية الى مصلحة الضرائب المختصة فـي المواعيد المقررة وسداد الضـريبة مـن واقـع الاقرار – ان وجدت
	- ه الضريبة على المرتبات وما في حكمها - لم يتم الفحص الضريبي لدفاتر المنشأة ويتم سداد دفعات شهرية لحين التسوية النهانية

٢٣/٢ شركة أطلس فارمز للاستثمار الزراعي و شركة أطلس للتعبنة والصناعات الغذائية و شركة أطلس للاستثمار العقاري

- · الضريبة على الأرباح التجارية والصناعية - تقوم الشركات بتقديم الاقرارت الضريبية الى مصلحة الضرائب المختصة في المواعيد المقررة و لم يتم الفحص الضريبي للدفاتر
	- الضريبة على المرتبات وما في حكمها - لم يتم الفحص الضريبي لدفاتر المنشأة .
		- الخصم تحت حساب الضريبة
	- لم يتم الفحص الضريبي لدفاتر المنشأة .

شركة أطلس للاستثمار والصناعات الغذانية (شركة مساهمة مصرية)<br>الايضاحات المتممة للقوائم المالية المجمعة الدورية في ٣١ مارس٢٠٢٣<br>٢٤. أهم سياسات المحاسبية المطبقة

(أ ) إنْبات المعاملات المالية بالدفاتر

- تمسك الشركة حساباتها بالجنية المصرى ويتع إثبات المعاملات الأجنبية بالدفاتر على أساس أسعار الصىرف المعلنـة فـي تـاريخ المعاملة.
- يتم اعادة تقييم ارصدة الأصول والالتزامات ذات الطبيعة النقدية بالعملات الاجنبية في نهاية كـل سنة ماليـة علـي أسـاس اسـعار . الصـرف المـعلنة فـي ذلك التاريخ وتدرج فروق التقييم بقائمة الدخل المـجمعة (الارباح أو الـخسانر).
- يتم ترجمة الأصول والخصوم غير النقدية والتي يتم قياسها بالتكلفة التاريخية باستخدام اسعار الصدف الساندة في تـاريخ الاعتراف الأولى

یے۔

( ب ) الاصول الثابتة

- تظهر الاصول الثابتة بالتكلفة الخارجية مخصمومأ منها مجمع الأهلاك وتتضمن التكلفة التاريخة كافة المصدروفات العرتبطة بإقتناء الأصل وجعله صالحاً للاستخدام في الغرض المعد لأجله.
- يتم أستخدام طريقة القسط المتناقص للإهلاك لشركة أطلس سيوة للتنمية الزراعيـة بحيث يـتم تخفـيض قيمـة الأصـل إلـى القيمـة التخريدية على مدار العمر الإنتاجي المقدر وفيما يلى نسب الأهلاك لكل نـوع مـن أنـواع الأصـول وتـم تغيير طريقـة الاهـلاك المتبعة من طريقة القسط المتناقص الى طريقة القسط الثابت ابتدءاً من ١ يناير ٢٠١٨ وتم تغيير نسب اهلاك أجهزة الحاسب الالي إلى نسب الاهلاك الضريبية وهي من ٥٠٪ بعد أن كانت ٢٥٪.
	- ابتداءا من ١ يناير ٢٠٢١ قامت الادارة بتعديل نسب اهلاك بعض بنود الأصول الثابتة وفقا لطريقة القسط الثابت كالتالي الات - وعدد وادوات -ومولدات - واثاث واجهزة الحاسب -وشبكات الري من نسبة اهلاك ٢٥ % الى نسبة ٢٠٪ ليصبح معدلات الاهلاك كالتالي

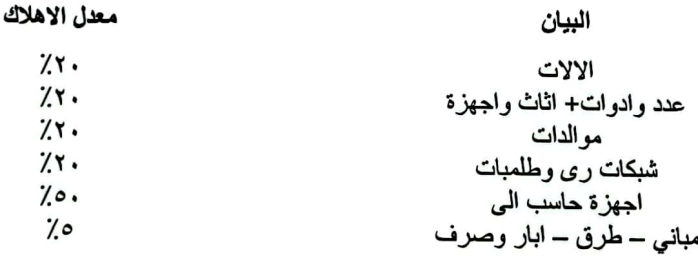

يتم استخدام طريقة القسط الثابت للإهلاك لشركة أطلس للأستثمار والصناعات الغذانية بحيث يتم تخفيض قيمة الأصل إلى قيمتية التخريدية على مدار العمر الانتاجي المقدر وفيما يلي نسب الاهلاك لكل نوع من أنواع الاصول.

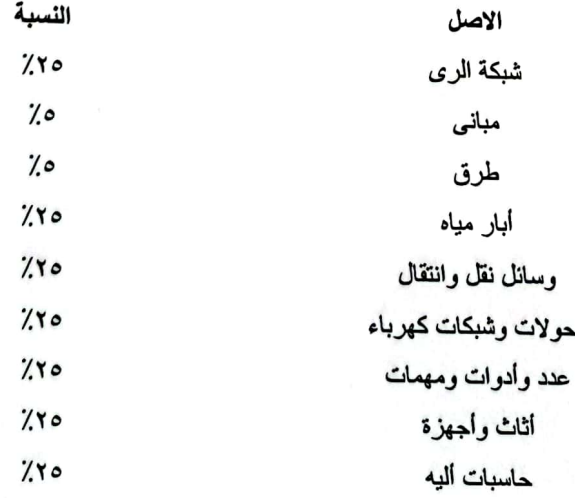

شركة أطلس للاستثمار والصناعات الغذانية (شركة مساهمة مصرية) الابضاحات المتممة للقوانم المالية المجمعة الدورية في ٣١ مارس٢٠٢٣<br>٢٥. أهم سياسات المحاسبية المطبقة( تابع)

#### (ج) المخزون

يتم تقييم المخزون بالتكلفة أو صـافـي القيمـة البيعية أيـهمـا أقل يتم إحتساب تكلفة المخزون كالاتي:

- يسعر المخزون من الخامات والمواد والمهمات وقطع الغيار والوقود ومواد البناء بالتكلفة على أساس الوارد أولا يصرف أولا
	- يقاس المنتج الزراعي المحصود من أصل حيوى عند نقطة الحصاد بالتكلفة المنصرفة على الزراعية.  $\overline{a}$

#### ( د ) أراضي بغرض البيع

يتع تقييع الاراضمي بغرض البيع بتكلفة اقتنانها وقت الشراء مضافا اليها التكاليف الفعلية المباشرة وغير العباشرة العنعلقة بهذه الاراضي ويمكن تحديدها بدقة

#### ( و) النقدية وما في حكمها

تتضمن النقدية وما في حكمها النقدية بالخز ينة وأر صدة بنوك حسابات جار ية

#### ( ز) المخصصات

يتم إثبات المخصص عند وجود التزام قانوني او استدلالي حالي كنتيجة لاحداث سابقة ويكون من المرجح أن يتطلب ذلك استخدام للموارد لتسوية هذه الالتزامات ، مع امكانيه اجراء تقدير قابل للاعتماد عليه لقيمة هذا الالتزام ، هذا ويتع مراجعة المخصصات فمي تاريخ واعداد القوائع المالية وتعديلها عند الضرورة لاضهار أفضل تقدير لمها

#### ( ح) تحقيق الإيراد

يتم اثبات الإير اد طبقا لمبدأ الاستحقاق عند تحرير العقد وتسليم العميل .

ويتحقق الايراد عندما يكون هناك توقع كاف بأن هناك منافع اقتصادية مستقبلية سوف تتدفق الى المنشاة وانه يمكن قياس قيمة هذه المنافع بطريقة يعتمد عليها ، اذا توافرت الشروط التالية :

- إنتقال المخاطر والمنافع الهامة المصاحبة لملكية الباضعة، ويتم ذلك عند إنتقال الملكية للعميل.  $\mathbf{1}$
- ب. عدم الاحتفاظ بعلاقة إدارية مستمرة بالقدر الذي يتعلق عادة بالملكية ولا بالسيطرة الفعلية على السلع المباعة.
	- ج. إمكانية قياس مبلغ الإيرادات بشكل موثوق به.
	- ح. [حتمال تدفق المنافع الاقتصادية المصاحبة للبيع إلى المؤسسة.
	- خ. إمكانية قياس التكاليف المتكبدة أو التي سيتم تكبدها بشأن عملية البيع بشكل موثوق به.

#### أثبات التكاليف

- يتم اثبات عقود البيع والتي تم الاعتراف بايرادتها على أساس التكلفة الإجمالية والتي نتعثل فيما يلي :-
	- تكاليف ار اضي لكل عقد ِ
- نصيب العقد من الاجور والمرتبات المباشرة والتي تم توزيعها على أساس التكلفة المباشرة لكل عقد ِ
	- نصيب العقد من تكاليف المرافق والخدمات المشتركة.
		- نصيب العقد من التكاليف غير المباشرة الاخرى.
		- يتم إثبات تكاليف خدمات ما بعد البيع وفقا لما يلمي .
- نصيب الخدمة من الاجور والمرتبات المباشرة والتي تم توزيعها على أساس التكلفة المباشرة لكل خدمة.
	- نصيب الخدمة من تكاليف المرافق والخدمات المشتركة.
		- فصيب الخدمة من التكاليف غير المباشرة الاخرى.

الابضاحات المتممة للقوائم المالية المجمعة الدورية فی ۳۱ مارس۲۰۲۳

- ه؟ . أهم سياسات المحاسبية المطبقة( تابع)
- ( ي) الداننون والارصدة الداننة الاخرى والموردن والعملاء دفعات مقدمة

يتم إثبات الداننون والارصدة الداننة الاخرى والموردون والعملاء دفعات مقدمة بالتكلفة

( ك) العملاء وأوراق القبض والمدينون والارصدة المدينة الاخرى

يتم تسجيل العملاء وأوارق القبض والارصدة المدينة الاخرى بالقيمة الاسمية مخصوما منها خسانر الاضمحلال المحسوبة على اساس العبالغ غير العتوقع تحصيلها بمبويب ارصدة العملاء واوراق القبض والعدينون والارصدة العدينة الاخرى ضعن الاصول المتدولة في حين تبوب المبالغ المتوقع تحصيلها خلال فترة تزيد عن عام من تاريخ المركز المالي المجمع ضمن الاصول غير المتدولة

( ل) المعاملات مع الاطراف ذوى العلاقة

تثبت المعاملات مع الاطراف ذوى العلاقة التي تقوم بها الشركة في سياق معاملاتها العادية وبنفس اسس التعامل مع الغير

( م ) الاحتياطي القانوني

طبقًا للنظام الاساسي للشركة يتم إقتطاع مبلغ يوازي ٥٪ من الارباح لتكوين الاحتياطي القانوني ويقف هذا الاقتطاع متبي بلغ مجموع الاحتياطي قدراً يوازي ٥٠٪ من رأس مال الشركة المصدر ومتى نقص الاحتياطي تعين العودة الى الاقتطاع.

- ( ع ) الضرانب
	- ضريبة الدخل

تحتسب ضريبة الدخل على الارباح المحققة طبقأ للقوانين واللوانح والتعليمات السارية والمعمول بها في هذا الشـأن وباستخدام أسـعار الضريبة السارية في تاريخ اعداد المركز المالي المجمع ويتم اثبات ضريبة الدخل المستحقة بقانمة الدخل المجمعة.

الضرانب الموجلة

الضريبة المؤجلة تتشأ عن وجود بعض الفروق المؤقتة بسبب اختلافالفترة الزمنية التي يتم فيها الاعتراف بقيمة الاصىول والالتزامات بين كل من الاسس الضريبية المطبقة وبين الاسس المحاسبية التي يتم اعداد القوانم الماليـة المجمعـة طبقـأ لهـا وتحديـد قيمـة الضـريبة المؤجلة طبقاً للطريقة المستخدمة والتي يتم على اساسها تسوية القيمـة الحاليـة للاصـول والالتزامـات ، ويأخـذ فـي الاعتبـار الضـريبة المؤجلة كأصل للشركة عند وجود احتمال قوى لاستخدام هذا الاصل لتخفيض الارباح الضريبية المستحقة على الشركة عن السنوات المستقبلية ويتم تخفيض قيمة الضريبة الموجلة المدرجة كأصل لدى الشركة بقيمة الجزء الذي لايحقق منفعة ضىريبية متوقعة خلال السنوات التالية

(غ) فَانمة التدفَقات النفَدية

يتم اعداد قائمة التدفقات النقدية على اساس الطريقة غير المباشرة.

( ف) نظام معاشات العاملين

تساهم الشركة في نظام التأمينات الاجتماعية التابع لهينة التأمينات الاجتماعية وذلك لصىالح العاملين طبقا لقانون هينة التأمينات الاجتماعية رقم ١٤٨ لسنة ٢٠١٩ وتعديلاتة وتقوم الشركة بتسجيل تلك المساهمة على قائمة الدخل وطبقا لاساس الاستحقاق. (ن) مشروعات تحت التنفيذ

يتع إثبات المبالغ التي يتع انفاقها على انشاء الاصول الثابتة في بند مشـروعات تحـت التنفيـذ وعنـدما يكـون الأصـل معـد للاسـتخدام يـتم اضافتة على بند الاصول الثابتة ويتم احتساب الاهلاك بدءا من تاريخ الاستخدام.

#### ( و ) الأصول الحيوية

الثروة الزراعية تثبت الثروة الزراعية بتكلفة زراعتها ويتم البدء في اهلاك المرزارع عندما تصل الى الانتاج الحدى المتوقع منها وتهلك تكلفة المزارع باستخدام طريقة القسط الثابت ونتضمن تكلفة المزارع تحت التكوين كافة التكاليف المباشرة اللازمة لزراعتها حتى تصل الى الانتاج الحدى وتشمل تكاليف شراء المواد الزراعية وتكلفة المرتبات والاجور والتكاليف الاخرى

الإيضاحات المتممة للقوائم المالية المجمعة الدورية في ٣١ مارس٢٠٢٣

٢٦. التغيرات في السياسات المحاسبية

السياسات المحاسبية المطبقة هذه العام متفقة مع تلك السياسات التي طبقت في العام السابق

فيما يلي ملخص للتغير ات الرنيسية في السياسات المحاسبية للشركة الناتجة عن تطبيق معيار المحاسبة المصدي رقم ٤٧ الأدوات المالية:

الأدوات المالية

أ. الاعتراف الأولى

يجب على المنشأة أن تعترف بأصل مالي أو النزام مالي في قانمة المركز المالي فقط عندما تصبح العنشأة طرفا في الأحكام التعاقدية للأداة المالية

يتم قياس الأصل العالمي او الالتزام المالمي عند الاعتراف الأولمي بالقيمة العادلة وذلك بالنسبة للأصول والالتزامات العالية التي يتع تصنيفها كأصول مالية أو التزامات مالية بالقيمة العادلة من خلال الأرباح أو الخسانر

بالنسبة للأصول المالية التي يتم تصنيفها كأصول مالية بالقيمة العادلة من خلال الدخل الشامل والأصول المالية بالتكلفة المستهلكة يتم قياسها عند الاعتراف الأولى بالقيمة العادلة مضافا اليها تكاليف المعاملة.

بالنسبة للالتزامات المالية التي يتع تصنيفها بالتكلفة المستهلكة يتع قياسها عند الاعتراف الأولى بالقيمة العادلة مخصوما منها تكاليف المعاملة

أ. التصنيف والقياس للأصول المالية والالتزامات المالية

يحتوي معيار المحاسبة المصري رقم ٤٧ " الأدوات المالية "على ثلاث فنات أساسية للأصول المالية على اساس القياس الاحق لها كالاتي:

- أصول مالية مقاسة بالتكلفة المستهلكة
- أصول مالية بالقيمة العادلة من خلال الدخل الشامل الأخر
- أصول مالية بالقيمة العادلة من خلال الأرباح أو الخسائر

ويعتمد تصنيف الأصول المالية بشكل عام بموجب معيار المحاسبة المصري رقم ٤٧ " الأدوات المالية " على نموذج الأعمال الذي بموجبه يتم إدارة الأصل المالي وكذلك خصائص التدفقات النقدية التعاقدية للأصل المالي.

يتم تصنيف الأصول المالية على أنها مصنفة: بالتكلفة المستهلكة، أو القيمة العادلة من خلال الدخل الشامل الاخر أو القيمة العادلة من خلال الأرباح أو الخسائر .

ويتم تصنيف الأصول المالية طبقاً لنموذج الأعمال الذي تدار به تلك الأصول المالية وتدفقاتها النقدية التعاقدية.

يتم قياس الأصل المالي بالتكلفة المستهلكة إذا استوفى الشرطين التاليين ولم يقاس بالقيمة العادلة من خلال الارباح أو الخسائر

- يتَّم الاحتفاظ بالأصل ضمن نموذج عمل يهدف الى الاحتفاظ بالأصول لتحصيل تدفقات نقدية تعاقدية.
- ينشأ عن الشروط التعاقدية للأصول المالية تدفقات نقدية في تواريخ محددة والتي تكون فقط مدفوعات أصل وفاندة على المبلغ الأصلي مستحق السداد.

يتم قياس أدوات الدين بالقيمة العادلة من خلال بنود الدخل الشامل الأخر فقط في حال استوفت الشرطين التاليين ولم تقاس بالقيمة العادلة من خلال الأرباح والخسانر :

- يتم الاحتفاظ بالأصل ضمن نموذج عمل يكون هدفه قد تحقق من خلال تحصيل التدفقات النقدية التعاقدية وبيع الأصول المالية
- ينشأ عن الشروط التعاقدية للأصول المالية تدفقات نقدية في تواريخ محددة والتي تكون فقط مدفوعات أصل وفاندة على المبلغ الأصلي مستحق السداد.

يجب أن يتم قياس الأصل المالي بالقيمة العادلة من خلال الأرباح أو الخسائر ما لم يتم قياسه بالتكلفة المستهلكة أو بالقيمة العادلة من خلال الدخل الشامل.

يمكن للمنشأة أن تخصص بشكل غير قابل للإلغاء أصلا ماليا على أنه يقاس بالقيمة العادلة من خلال الأرباح أو الخسائر إذا كان القيام بذلك يزيل أو يقلص بشكل جوهري – عدم الثبات في القياس أو الاعتراف.

الإيضاحات المتممة للقوانم المالية المجمعة الدورية فی ۳۱ مارس۲۰۲۳

#### ٢٦. التغيرات في السياسات المحاسبية (تابع)

يجب على المنشأة أن تبوب جميع الالتزامات المالية على أنها يتم قياسها —لاحقاً بالتكلفة المستهلكة، باستثناء ما يلي:

- ه الالتزامات المالية بالقيمة العادلة من خلال الارباح أو الخسائر . يجب أن يتم قياس مثل هذه الالتزامات، بما في ذلك المشتقات التي تمثل التز امات، لاحقاً بالقيمة العادلة.
- ه الالتزامات المالية التي تنشأ عندما لا يتأهل تحويل أصل مالي للاستبعاد من الدفاتر أو عندما ينطبق منهج التدخل المستمر . بما يتوافق مع معايير المحاسبة المصرية على فياس مثل تلك الالتزامات المالية.
- ه عقود الضمان العالمي بعد الاعتراف الأولى، يجب على مُصدر مثل ذلك العقد بما يتوافق مع معايير العحاسبة العصرية أن يقيسه لاحقأ بأى المبلغين التاليين أكبر :
	- أ ٍ مبلغ خسارة الذي يتم تحديده وفقا لمعايير المحاسبة المصرية ِ
- ب ِ أو العبلغ الذي تم الاعتراف به –بشكل أولي مطروحاً منه حينما يكون مناسباً، المبلغ المجمع للدخل الذي يتع الاعتراف به وفقأ لمبادئ معيار المحاسبة المصرى رقم (٤٨).
- ه الارتباطات بتقديم قرض بمعدل فاندة أقل من سعر السوق ٍ يجب على مُصدر مثل ذلك الارتباط بما يتوافق مع معايير المحاسبة المصرية أن يقيسه لاحقاً بأي المبلغين أكبر :
	- أ. مبلغ خسارة الاضمحلال الذي يتم تحديده وفقًا لمعايير المحاسبة المصرية.
- ب. أو العبلغ الذي تم الاعتراف به ــ بشكل أولى مطروحاً منه، حينما يكون مناسباً، المبلغ المُجمع للدخل الذي يتع الاعتراف به وفقاً لمبادى معيار المحاسبة المصر ي رقم (٤٨).

المقابل المحتمل الذي تم الاعتراف به من قبل المنشأة المستحوذة ضمن تجميع أعمال ينطبق عليه معيار المحاسبة المصري رقم (٢٩). يجب أن يتم القياس اللاحق لمثل هذا المقابل المحتمل بالقيمة العادلة مع الاعتراف بالتغيرات ضمن الأرباح أو الخسائر

يمكن للمنشأة، عند الاعتراف الاولى أن تخصص بشكل لا رجعه فيه التزاماً مالياً على أن يتم قياسه بالقيمة العادلة من خلال الأرباح أو الخسائر عندما يكون ذلك مسموحاً بموجب معايير المحاسبة المصرية أو عندما ينتج عن القيام بذلك معلومات أكثر ملاءمة إما بسبب أنه:

أ. يزيل أو يقلص- بشكل جوهري – عدم الثبات في القياس أو الاعتراف (يشار إليه – أحيانا- على أنه " عدم اتساق محاسبي") والذي كان سينشأ خلاف ذلك عن قياس الأصول أو الالتزامات أو الاعتراف بالمكاسب والخسانر منها على أسس مختلفة

ب كان هناك مجموعة من الالتزامات المالية أو من الأصول المالية والالتزامات المالية يتم وتقييم أدانها على أساس القيمة العادلة وفقًا لاستراتيجية موثقة لإدارة المخاطر أو للاستثمار، ويتمُّ داخلياً نقديم معلومات بشأن المُحموعة على ذلك الأساس إلى أعضاء الإدارة العليا للمنشأة (كما هو معرف في معيار المحاسبة المصري رقم (١٥) "الافصاح عن الاطراف ذوي العلاقة" وعلى سبيل الْعِثَالِ مجلس إدارة الْعَنْشَاة والرنيس التَّنفَيذي.

تصنيف الأصول المالية والالتزامات المالية للشركة طبقاً لمعيار المحاسبة المصري رقم ٤٧ "الأدوات المالية "

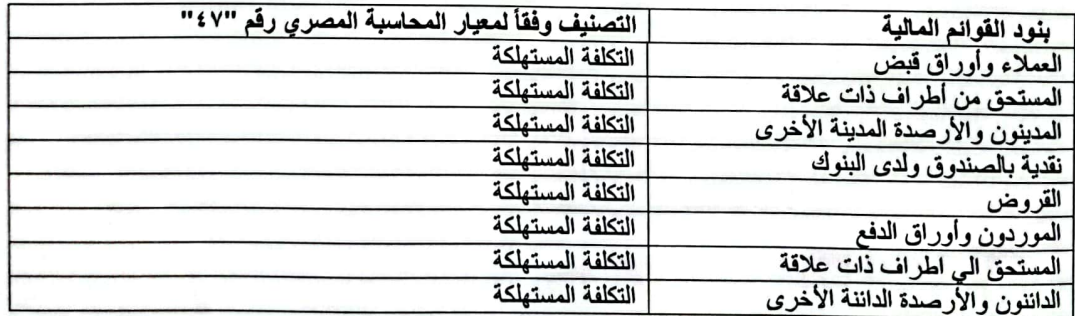

الأصول المالية والالتزامات المالية - إعادة التصنيف.

يتم إعادة تصنيف الأدوات المالية فقط عندما يتغير نموذج الأعمال الخاص بإدارة المحفظة ككل.

ب. انخفاض فيمة الأصول المالية

يتع تطبيق نموذج "الخسارة الانتمانية المتوقعة". على الأصول المالية المقاسة بالتكلفة المستهلكة وأصول العقود واستثمارات الدبن بالقيمة العادلة منَّ خلال الدخل الشامل الأخر، ولكن ليس على استثمارات حقوق العلكية.

الايضاحات المتممة للقوائم المالية المجمعة الدورية فی ۳۱ مارس۲۰۲۳ ٢٦]. التغيرات في السياسات المحاسبية (تابع)

تقوم الشركة بتقويم كافة المعلومات المتاحة، بما في ذلك القانمة على أساس مستقبلي، بشأن خسانر الانتمان المتوقعة المرتبطة بالأصول المدرجة بالتكلفة المستهلكة.

يعتمد نموذج "الخسارة الانتمانية المتوقعة" على ما إذا كانت هناك زيادة جوهرية في مخاطر الانتمان. ولتقويع ما إذا كانت هناك زيادة جو هرية في مخاطر الانتمان، فيتم مقارنة مخاطر الإخفاق في السداد كما في تاريخ إعداد القوانم المالية المستقلة مع مخاطر الإخفاق في السداد كما في تاريخ الإثبات الأولى بناء على كافة المعلومات المتاحة، والمعلومات المستقبلية المعقولة الداعمة

بالنسبة للذمم المدينة التجارية ومبالغ مستحقة من طرف ذو علاقة والنقدية وما في حكمها فقط تقوم الشركة بإدراج خسانر الانتمان المتوقعة بناء على المنهجية المبسطة بموجب معيار المحاسبة المصري رقم (٤٧).

إن المنهجية المبسطة لإثبات الخسائر المتوقعة لا تتطلب من الشركة تتبع التغيرات في مخاطر الانتمان وبدلا من ذلك، تقوم الشركة بإثبات مخصص خسارة بناء على خسائر الانتمان المتوقعة الدانمة بتاريخ إعداد كل قوانم مالية مستقلة

قد يتضمن دليل الانخفاض في القيمة مؤشرات تدل على أن المدين أو مجموعة من المدينين يواجهون صعوبات مالية هامة، أو إخفاق أو تأخير في سداد الأرباح، أو المبلغ الأصلي، أو احتمالية الإفلاس، أو إعادة هيكلة مالية أخرى، وحيث تشير البيانات القابلة للملاحظة إلى وجود نقص قابل للقياس في التدفقات النقدية المستقبلية المقدرة، مثل التغيرات في المتأخرات أو الظروف الاقتصادية التي ترتبط بالإخفاق في السداد. تتم مراجعة الذمم المدينة التجارية بشكل نوعي على أساس كل حالة على حدة لتحديد ما إذا كانت هناك حاجة إلى شطبها.

تقوم الشركة بقياس خسائر الانتمان المتوقعة من خلال الأخذ بعين الاعتبار مخاطر الإخفاق في السداد خلال فترة العقد وتتضمن معلومات مستقبلية في قياسها.

> استبعاد أصل مالي أو التزام مالي من الدفاتر يجب على المنشأة أن تستبعد أصل مالي من الدفاتر عندما فقط

- تنقضي الحقوق التعاقدية في التدفقات النقدية من الأصل المالي
	- تقوم المنشأة بتحويل الأصل المالي.

يجب على المنشأة أن تستبعد الالتزام المالي من الدفاتر (أو جزء من التزام مالي) من قائمة المركز المالي عندما فقط يتم تسويته – أي عندما يتم سداد الالتزام المحدد في العقد أو الغازه أو انقضازه.

#### ۲۷. <u>أمور هامة</u>

ـ أدى تباطؤ العديد من اقتصاديات الدول الكبرى في الفترة الماضية إلى مزيج من ارتفـاع الأسـعار العالميـة للسـلع الأساسـية ، واضطراب سلاسل الإمداد وارتفاع تكاليف الشحن ، بالإضافة إلى تقلبـات الأسـواق الماليــة فـي الـدول الناشـنـة ، ممـا أدى إلـي ضغوط تضخمية أثرت على اقتصاديات الكثير من الدول ومنها اقتصاد جمهورية مصر العربيـة ، كمـا إن الحـرب بـين روسـيا وأوكر انيا أدت إلى انخفاض تدفقات النقد الأجنبي من السياحة وكذلك من الاستثمار الأجنبي المباشـر ، وهـو مـا ترتـب عليـه ارتفاع الأسعار بصفة عامة . تلك الزيادة في الأسعار العالمية شكلت ضغطا إضافيا على العملة المحلية (الجنيه المصري) بمما استوجب تدخل البنك المركزي المصري برفع سعر الفائدة على الجنيه المصري وتحريك سعر الصـرف خـلال ٢٠٢٢ ، وقد نتج عن هذا التحريك انخفاض في قيمة الجنيه المصري مقابل الدولار الأمريكي خلال تلك الفترة بنسبة تجـاوزت ( ٥٨ ٪ ) ، مما ترتب عليه تأثر الشركات التي لديها أرصدة التزامات كبيرة بالعملة الأجنبية سواء قصيرة الأجل أو طويلـة الأجـل بخسـأنر كبيرة نتيجة إعادة ترجمة هذه الأرصدة وفقا لسعر الصرف بعد تحريكه.

وقد انعكست تلك الخسائر بشكل كبير على نتائج أعمال تلك الشركات بقائمة الدخل ( قائمة الأرباح أو الخسائر ) ، وأثرت على الأداء المالي لتلك الشركات.

ولم يكن هناك اثر جو هر ي نتيجة تحرير سعر الصرف على القوائم المالية للشركة في ٣١ مارس ٢٠٢٣.